## Міністерство освіти і науки України Український державний університет науки і технологій

# Факультет «Комп'ютерні технології і системи»

Кафедра «Автоматика та телекомунікації»

## Пояснювальна записка

до кваліфікаційної роботи на здобуття освітнього ступеня «магістр»

на тему: Електромагнітна сумісність системи тягового електропостачання з пристроями зв'язку

за освітньою програмою «Автоматика та автоматизація на транспорті» зі спеціальності: 151 «Автоматизація та комп'ютерно-інтегровані технолоriï»

Виконав: студент(ка) групи АТ2121 (967М)

(підпис студента)

Юлія ДЕНИСЕНКО

Керівник: доцент кафедри АТ

Тетяна СЕРДЮК

(підпис кобівника)

Засвідчую, що у цій роботі немає запозичень з праць інших авторів без відповідних посилань.

Студент

(підпис студента)

Дніпро - 2022 рік

#### **Ministry of Education and Science of Ukraine Ukrainian State University of Science and Technologies**

## **Faculty of Computer Technologies and Systems**

## **Department of Automation and Telecommunication**

## Explanatory Note to Master's Thesis

master

(higher education degree)

on the topic: Electromagnetic compatibility of the traction power system with the telecommunication devices

according to educational curriculum «Automatic and automation in transport» in the Specialty: 151 Automation and computer-integrated technologies

Done by the student of the group AT2121 (967M) Yuliia DENYSENKO

Scientific Supervisor: associate professor Tetiana SERDIUK

#### **Міністерство освіти і науки України Український державний університет науки і технологій**

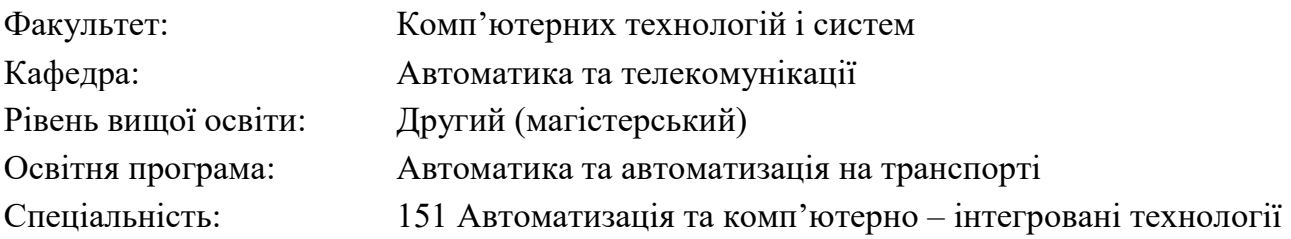

### ЗАТВЕРДЖУЮ

Завідувач кафедри АТ

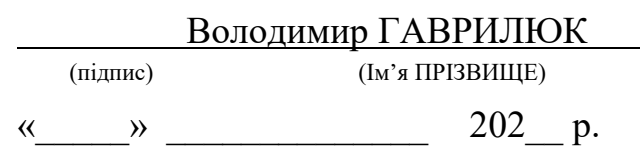

## **ЗАВДАННЯ**

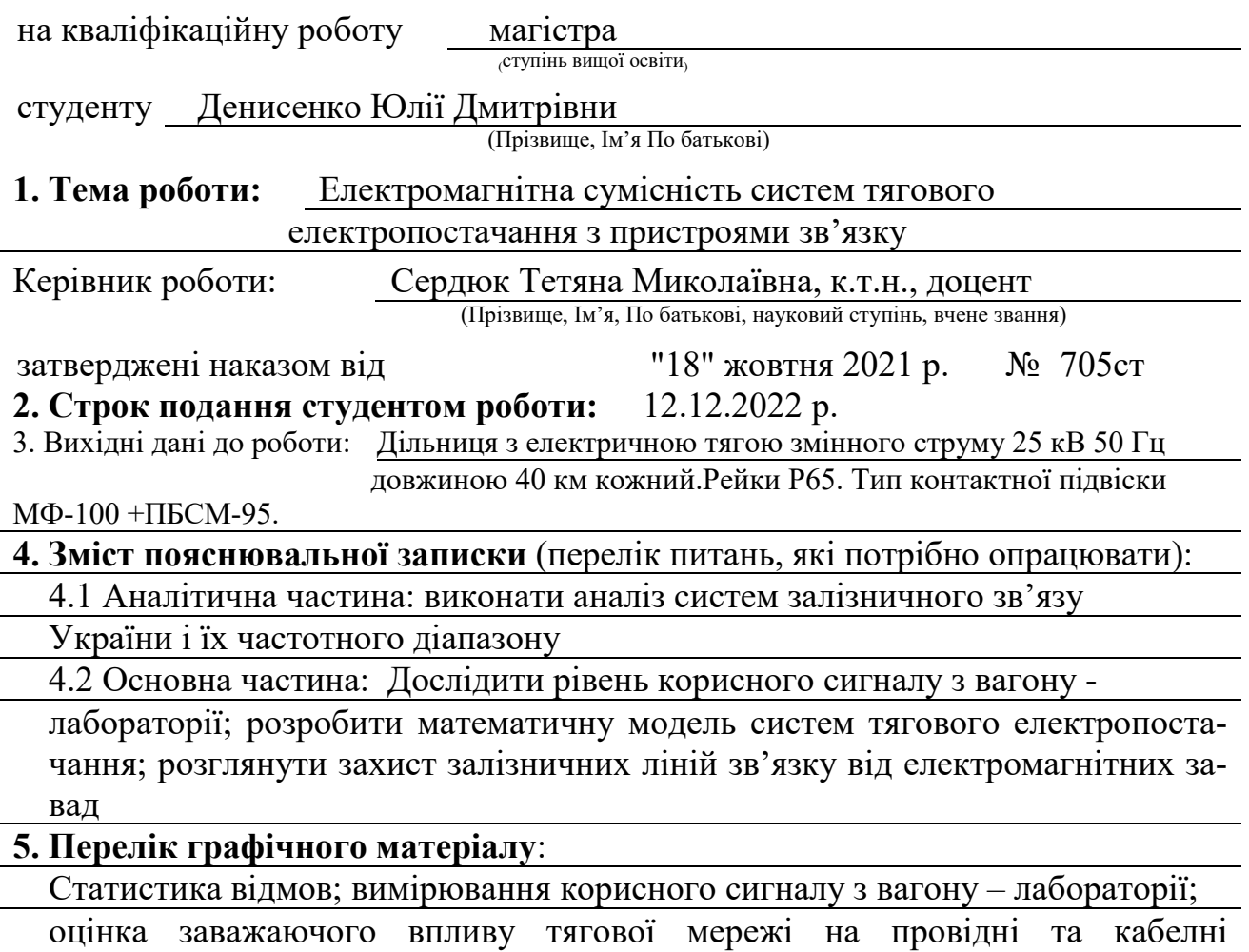

лінії зв'язку; міри захисту від заважаючих впливів ліній зв'язку.

## **КАЛЕНДАРНИЙ ПЛАН**

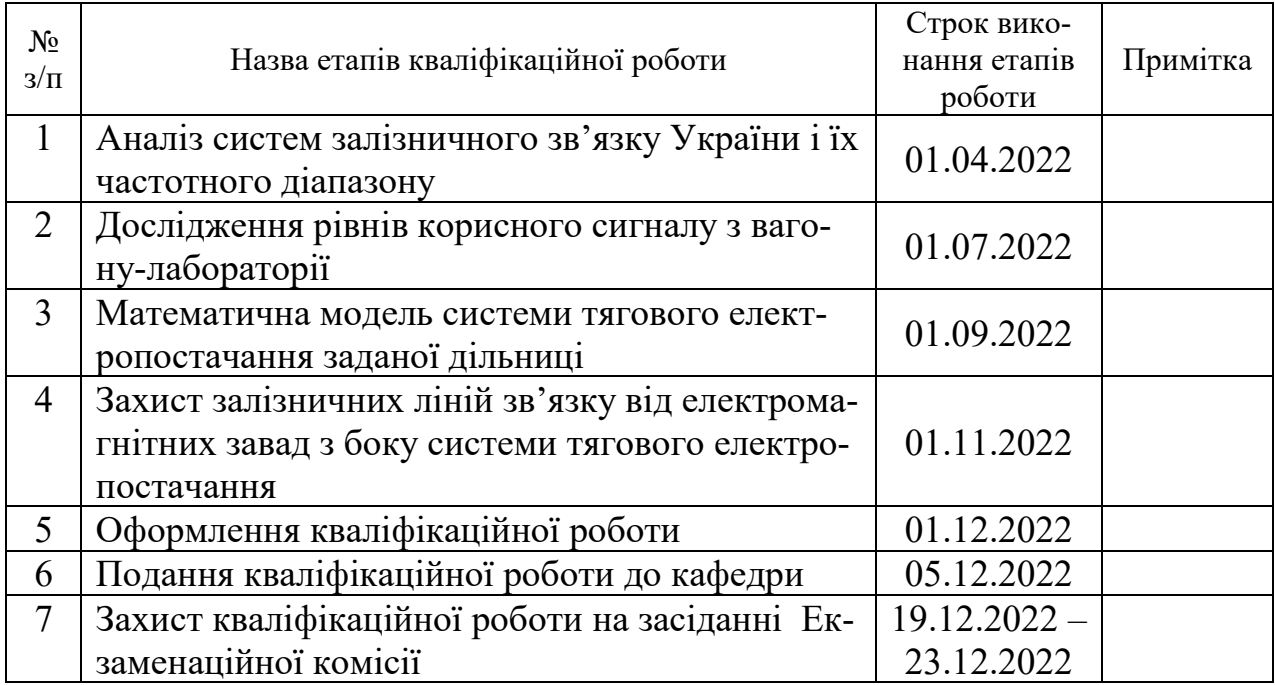

Студент Юлія ДЕНИСЕНКО

(підпис) (Ім'я ПРІЗВИЩЕ)

Керівник роботи <u>Патяна СЕРДЮК</u>

(підпис) (Ім'я ПРІЗВИЩЕ)

#### **РЕФЕРАТ**

**Відомості про обсяг пояснювальної записки**: 69 сторінок, 11 таблиць, 31 рисунок, 20 джерел літератури.

**Об'єкт роботи –** системи залізничного зв'язку.

**Мета роботи –** дослідження електромагнітної сумісності системи тягового електропостачання із пристроями залізничного зв'язку і визначення її електричного та магнітного впливу на лінії зв'язку.

**Методи дослідження** – теорія електричних кіл і ліній залізничної автоматики, теоретичні основи електротехніки, теорія чотириполюсників, диференційні рівняння, статичний аналіз.

В першому розділі виконано аналіз систем залізничного зв'язку України та їх частотного діапазону.

В другому розділі проведено дослідження рівнів корисного сигналу з вагону-лабораторії.

В третьому розділі розраховано електричний і магнітний вплив тягової мережі на провідний зв'язок та досліджено електромагнітний вплив тягової мережі 25 кВ на кабельні лінії станції.

В четвертому розділі запропоновано методи захисту залізничних ліній зв'язку від елетромагнітних завад.

**Галузь застосування:** системи тягового електропостачання і залізничного зв'язку.

**Висновок.** Визначення електричного і магнітного впливу тягової мережі на провідний зв'язок та розрахунок електромагнітного впливу тягової мережі 25 кВ на кабельні лінії станції більш точно дають змогу задовільнити умовам електромагнітної сумісності систем тягового електропостачання.

**Ключові слова**: ПРИСТРОЇ ЗАЛІЗНИЧНОГО ЗВ'ЯКУ, ЕЛЕКТРО-МАГНІТНА СУМІСНІСТЬ, СИСТЕМА ТЯГОВОГО ЕЛЕКТРОПОСТА-ЧАННЯ, ЗАВАДИ, ГАРМОНІКИ

## **ЗМІСТ**

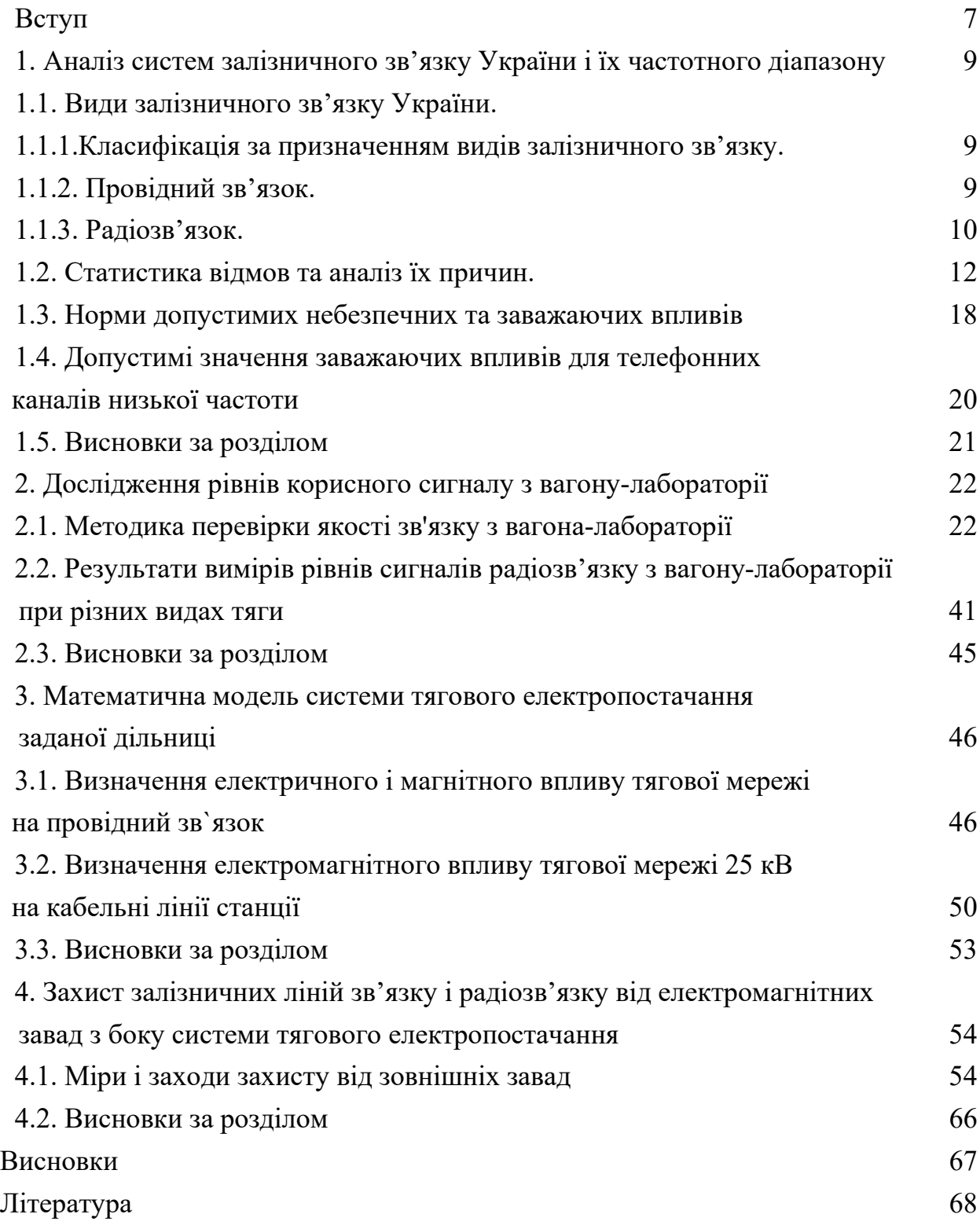

#### **ВСТУП**

Мережа залізниць України – це велика єдина система, яка функціонує за генеральним планом. Функціонування цієї системи було б неможливим без широкого використання різноманітних видів зв'язку, організованих повітряними, кабельними, радіо- та радіорелейними лініями передач. На залізничному транспорті широко використовуються засоби автоматизації та зв'язку. Їх технічний стан продовжує вдосконалюватися, їхні функції та застосування продовжують розширюватися, і будуються нові установки для підвищення надійності та безпеки руху поїздів, а також для збільшення обсягів і швидкостей руху.

Згідно з «Правилами технічної експлуатації залізниць» мережа залізничного сполучення повинна в першу чергу забезпечувати кількість і якість сполучень, необхідні галузі залізничного транспорту (технічної галузі). Надлишкова потужність мережі використовується для надання телекомунікаційних послуг стороннім організаціям на комерційній основі (комерційна частина), [1].

Впровадження нової системи керування рухом поїздів на транспорті призвело до необхідності збільшення кількості кіл автоматизованого та дистанційного механічного обладнання.

На станціях, обладнаних електричною централізацією, стрілками та сигналами або іншим автоматизованим і дистанційним механічним обладнанням, існує густа мережа кабельних ліній для керування цим обладнанням та забезпечення електроживлення.

Подальше зростання обсягів і швидкості перевезень, конкуренція з іншими вантажоперевізниками сприяє широкомасштабному впровадженню інформаційних технологій на залізничному транспорті.

Враховуючи необхідність збільшення кількості каналів та підвищення їх якості, особливо актуальним є питання економічної доцільності використання окремих систем спрямованості при розвитку мереж залізничного зв'язку та автоматизації з метою мінімізації капітальних витрат на їх будівництво та експлуатаційних витрат, [3].

В зв'язку модернізацією пристроїв автоматики на перегонах та станціях її розміщення біля пристроїв електропостачання тема дипломної роботи "Електромагнітна сумісність системи тягового електропостачання з пристроями залізничної автоматики" є дуже актуальною тому, що для нас головною умовою  $\epsilon$ забезпечення безпеки руху поїздів. Якщо не будуть виконуватись умови електромагнітної сумісності системи тягового електропостачання і пристроїв залізничної автоматики та звязку, можуть виникати збої як роботі пристроїв сигналізації, централізації та блокування, так і пристроїв електропостачання, що призводитиме до затримок руху поїздів, виникненню несправностей і, як наслідок, можливих аварій.

Задачами даної магістерської роботи є:

- дослідження рівнів корисного сигналу поїзного радіозв'язку з вагонулабораторії;
- удосконалення математичної моделі системи тягового електропостачання заданої залізничної дільниці;
- визначення електричного і магнітного впливу тягової мережі на провідний зв`язок;
- розробка методів захисту пристроїв зв'язку від зовнішніх електромагнітних завад.

## **1. АНАЛІЗ СИСТЕМ ЗАЛІЗНИЧНОГО ЗВ'ЯЗКУ УКРАЇНИ І ЇХ ЧАСТОТНОГО ДІАПАЗОНУ**

#### **1.1. Види залізничного зв'язку України**

#### **1.1.1. Класифікація за призначенням видів залізничного зв'язку**

За призначенням системи можна поділити на загальнослужбову та технологічну. Загальнослужбовий зв'язок призначений для передачі службових повідомлень працівникам залізничного транспорту та є зв'язком загального користування. В свою чергу технологічний зв'язок є засобом керування технологічним процесом на станція і в цілому на залізничному транспорті. Окремі види технологічного зв'язку такі як, диспетчерський, станційний знаходиться під контролем відповідних працівників, а саме диспетчерів, чергових по станціях та інших, які за допомогою засобів зв'язку керують працівниками що знаходяться під їх контролем.

#### **1.1.2. Провідний зв'язок**

Для організації руху поїздів та безпечною і без перебійною робою залізничного транспорту, використовуються різні види технологічного зв'язку. Першим різновидом зв'язку є оперативно-технологічним – це зв'язок, який призначений для вирішення завдань оперативного характеру. Він поділяється на:

- магістральний;
- дорожній;
- відділковий;
- місцевий ,[22].

Магістральний зв'язок – це зв'язок яким користуються керівники Укрзалізниці з працівниками станцій, дирекцій та управлінь залізниць.

Для службових переговорів чергових розпорядчих відділів служб перевезень залізниць з черговими дирекцій та великих станцій використовується дорожній зв'язок.

Для зв'язку на сортувальних, вантажних та дільничних станціях використовується станційно розпорядчий зв'язок.

Для оперативного керівництва роботою лінійних підрозділів застосовують такі види відділкового зв'язку:

- поїзний диспетчерський зв'язок – для зв'язку поїзного диспетчера з усіма черговими роздільних пунктів , що входять у диспетчерську дільницю;

- енергодиспетчерський зв'язок – цей зв'язок використовується для переговорів керівників що відповідають за електропостачання дільниць залізниць.

- службовий зв'язок електромеханіків – для управління роботою працівників дистанції, сигналізації та зв'язку з забезпечення роботи пристроїв СЦБ.

- лінійно-колійний зв'язок – для вказівок технічному персоналу дистанції колії, який відповідає за обслуговування колійних пристроїв та штучних споруд;

- постанційний зв'язок – для переговорів працівників проміжних станцій ,обгінних пунктів ,зупинних платформ між собою , з дирекцією залізничних перевезень.

- оперативно- технологічний зв'язок будується за груповим принципом, це означає,що підключення проміжних пунктів відбувається паралельно.

На відмінну від оперативно-технологічного зв'язку, диспетчерський, енергодиспетчерський зв'язки будуються а диспетчерським принципом, [7].

До станційного технологічного телефонного зв'язку слід віднести станційний розпорядчий, стрілочний тощо. Цей зв'язок будується за радіальним принципом в якому всі виконавці мають зв'язок з диспетчером індивідуальними лініями. Для організації даного зв'язку використовують комутатори станційного зв'зяку різних значень ємності.

#### **1.1.3. Радіозв'язок**

Основна перевага радіозв'язку перед дротовим зв'язком полягає в тому, що радіозв'язок дає змогу спілкуватися з працівниками в русі (машиністами локомотивів, монтерами поїздів, оглядачами рухомого складу, робітниками будівельних підрозділів, персоналом з обслуговування колій, контактних мереж та пристроїв СЦБ тощо). Використовується поїзний, станційний радіозв'язок.

Поїзний радіозв'язок призначений для офіційних переговорів з поїзними і локомотивними диспетчерами, станційним, переїзним та іншим персоналом, пов'язаним з експлуатацією поїздів, машиністами локомотивів, швидкісних поїздів, , машиністами між собою тощо,[3].

На залізницях України використовується система радіозв'язку поїздів. Машиністи локомотивів використовують радіоканали для зв'язку між собою та з іншими станціями. Зв'язок між машиністом і диспетчером здійснюється по комбінованому радіоканалу: від чергового диспетчера по каналу зв'язку поїзного диспетчера до найближчої до локомотива стаціонарної радіостанції (РС), від РС до локомотивної радіостанції (РЛ) по радіоканалу. Такий принцип застосований тому, що довжина кола управління становить 120 160 км, а радіус дії радіостанції 7,15 км. Для нормальної роботи системи поїзного радіозв'язку одночасно можуть працювати тільки дві радіостанції: РС і РЛ (переговор між ДНЦ і машиністом). Вимкнені передавачі інших радіостанцій, для щоб усунути їх вплив на інші радіостанції. Структурна схема організації поїздного радіозвязку дана на рис.1.1.

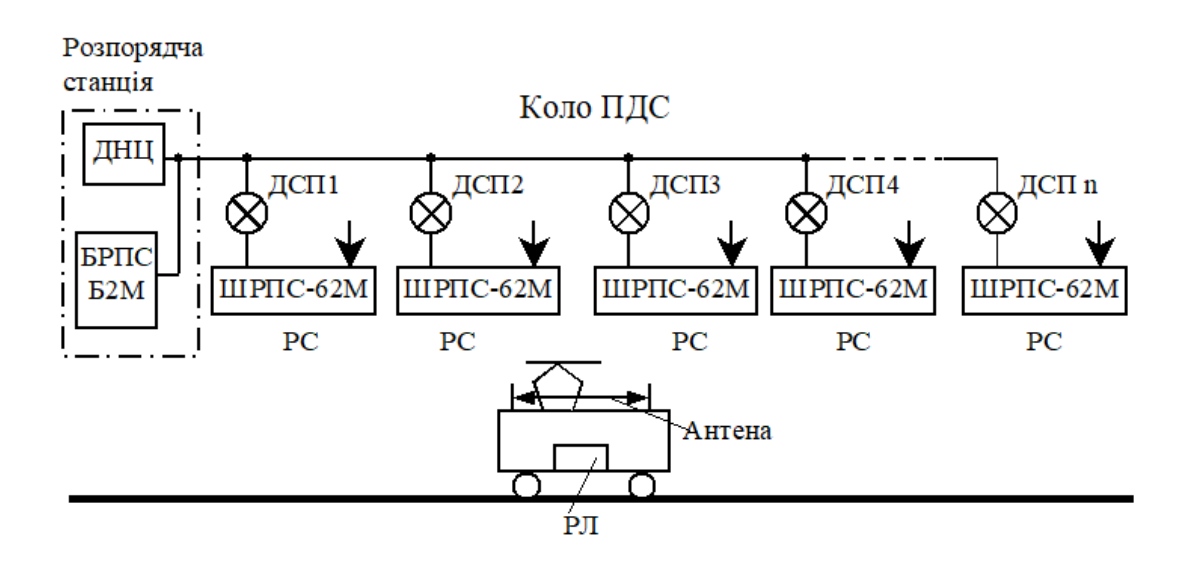

Рисунок 1.1 – Структурна схема організації поїздного радіозвязку

Радіостанції працюють як у гектометровому (КХ), так і у метровому (УКХ) діапазонах, [20].

На ділянках змінного та постійного струму для радіозв'язку в КХ діапазонах при високих завадах використовують хвилеводи які знаходяться на опорах контактної мережі. У якості хвилеводів використовуються також лінії електропередач та так звана лінія два проводи –рельса.

Для зв'язку чергових з машиністами використовуються радіостанції "Транспорт", [22].

#### **1.2. Статистика відмов та аналіз їх причин**

Для початку хотіла б проаналізувати причини відмов в пристроях залізничної автоматики.

Системи автоматики та телемеханіки складаються з окремих елементів і вузлів, надійність яких не є абсолютною. Так, наприклад, на роботу гусеничного ланцюга можуть впливати вібрації від рухомих поїздів, старіння елементів колії, забруднення баласту частинками вантажу, що транспортується, тощо. Недостатня стійкість ізоляційних матеріалів і висока електропровідність баластів і шпал, а в багатьох випадках і неякісна пайка стикових з'єднань призводять до виходу з ладу систем автоматичного замикання і електричної централізації.

Порушення технології виготовлення комплектуючих може призвести до виходу обладнання з ладу, якщо наслідки порушення не будуть виявлені під час заводського контролю працівниками ВТК або під час вхідного контролю працівниками ремонтно-технічної зони (РТУ). Часто поломки викликані прихованими заводськими дефектами окремих вузлів - світлофорів, реле, трансформаторів, двигунів, [10].

Порушення техніки виконання будівельно-монтажних робіт виявляються в неякісній обробці кабелю, недотриманні допусків при монтажі електроприводів, недбалому електромонтажі тощо. Такими порушеннями є збої через відсутність належного контролю з боку обслуговуючого персоналу під час приймання обладнання в подальшу безперервну експлуатацію.

Порушення в роботі обладнання можуть бути викликані помилками на схемному чи складальному кресленні (помилки проектувальника), а також помилками при монтажі. Зазвичай такі помилки виявляються під час перевірок перед запуском, але іноді вони виявляються лише через тривалий час, якщо помилка виникає лише на дуже невеликій кількості поїздів або маршрутів.

Неправильний вибір обмежувальних параметрів для компонентів, таких як номінали запобіжників, які не відповідають фактичному струму, або обраний невідповідний тип реле напруги живлення, також є результатом помилки проектувальника.

При цьому номінальне значення параметра того чи іншого елемента відповідає схемі, але при зміні значення параметра в межах, дозволених технічними умовами, схема припиняє роботу. Ця характерна похибка полягає у використанні електролітичних конденсаторів у схемах уповільнення реле без урахування того, що їх ємність може знизитися на 50% через рік експлуатації згідно з технічними умовами (ТУ).

Вібрація від поїздів, що проїжджають, може вплинути на стан механічних компонентів підлогового обладнання та, за неправильного обслуговування, може призвести до пошкодження їх електричних контактів, наприклад контактів автоматичного перемикання електроприводів стрілочних переводів. На роботу колійних ланцюгів і автоматичних локомотивних сигналів впливають блукаючі струми, лінії електроживлення, несиметрія тягового струму. Робота різних організацій і окремих осіб може призвести до короткого замикання залізничних кіл і пошкодження підземних кабелів, повітряних ліній, світлофорів та іншого обладнання, [13].

Приведемо статистику відмов пристроїв СЦБ за 2019 та 2020 рік по одній з дистанцій СЦБ, табл. 1.1.

| Види відмов     |      |                  | Вид системи      |                  |                  |                  | Усього           |                  |                  |
|-----------------|------|------------------|------------------|------------------|------------------|------------------|------------------|------------------|------------------|
|                 | Рік  | EЦ               | <b>MKY</b>       | $\overline{AB}$  | ПАБ              | $\Pi C$          | ДЦ               | Інші             |                  |
| Разом           | 2020 | 74               | $\boldsymbol{0}$ | 18               | $\boldsymbol{0}$ | 1                | 1                | 10               | 104              |
|                 | 2019 | 62               | $\mathbf{0}$     | 40               | $\overline{0}$   | $\overline{3}$   | 1                | $\overline{7}$   | 113              |
| Рейкові кола    | 2020 | 16               | $\boldsymbol{0}$ | $\overline{2}$   | $\overline{0}$   | $\boldsymbol{0}$ | $\boldsymbol{0}$ | $\boldsymbol{0}$ | 18               |
|                 | 2019 | 13               | $\mathbf{0}$     | $\overline{2}$   | $\overline{0}$   | $\mathbf{0}$     | $\boldsymbol{0}$ | $\boldsymbol{0}$ | 15               |
| Апаратура СЦБ   | 2020 | 14               | $\mathbf{0}$     | 5                | $\overline{0}$   | $\mathbf{0}$     | $\overline{0}$   | $\mathbf{0}$     | 19               |
|                 | 2019 | 8                | $\overline{0}$   | 9                | $\overline{0}$   | $\overline{0}$   | $\overline{0}$   | $\overline{0}$   | 17               |
| Стрільні елек-  | 2020 | 13               | $\boldsymbol{0}$ | $\mathbf{0}$     | $\overline{0}$   | $\mathbf{0}$     | $\boldsymbol{0}$ | $\mathbf{0}$     | 13               |
| троприводи      | 2019 | 6                | $\boldsymbol{0}$ | $\boldsymbol{0}$ | $\overline{0}$   | $\boldsymbol{0}$ | $\boldsymbol{0}$ | $\mathbf{0}$     | 6                |
| Кабельні та по- | 2020 | $\overline{3}$   | $\boldsymbol{0}$ | 1                | $\boldsymbol{0}$ | $\boldsymbol{0}$ | $\boldsymbol{0}$ | $\mathbf{0}$     | $\overline{4}$   |
| вітряні лінії   | 2019 | $\overline{7}$   | $\boldsymbol{0}$ | 5                | $\overline{0}$   | $\mathbf{0}$     | $\overline{0}$   | $\mathbf{0}$     | 12               |
| Світлофори      | 2020 | 6                | $\mathbf{0}$     | $\mathbf{0}$     | $\overline{0}$   | $\mathbf{0}$     | $\mathbf{0}$     | $\mathbf{0}$     | 6                |
|                 | 2019 | $\overline{2}$   | $\mathbf{0}$     | $\boldsymbol{0}$ | $\overline{0}$   | $\mathbf{0}$     | $\boldsymbol{0}$ | $\boldsymbol{0}$ | $\overline{2}$   |
| Пульт-табло,    | 2020 | $\mathbf{1}$     | $\boldsymbol{0}$ | $\mathbf{0}$     | $\overline{0}$   | $\mathbf{0}$     | $\boldsymbol{0}$ | $\mathbf{0}$     | $\mathbf{1}$     |
| апарати ке-     | 2019 | $\overline{3}$   | $\overline{0}$   | $\overline{0}$   | $\overline{0}$   | $\mathbf{0}$     | $\overline{0}$   | $\mathbf{0}$     | $\overline{3}$   |
| рування         |      |                  |                  |                  |                  |                  |                  |                  |                  |
| Електрожи-      | 2020 | $\overline{2}$   | $\mathbf{0}$     | $\boldsymbol{0}$ | $\overline{0}$   | $\mathbf{0}$     | $\mathbf{0}$     | $\mathbf{0}$     | $\overline{2}$   |
| вильні пристрої | 2019 | $\mathbf{1}$     | $\boldsymbol{0}$ | 1                | $\boldsymbol{0}$ | $\boldsymbol{0}$ | $\overline{0}$   | $\mathbf{0}$     | $\overline{2}$   |
| Акумулятори     | 2020 | $\overline{0}$   | $\overline{0}$   | $\mathbf{0}$     | $\overline{0}$   | $\overline{0}$   | $\overline{0}$   | $\mathbf{0}$     | $\overline{0}$   |
|                 | 2019 | $\boldsymbol{0}$ | $\mathbf{0}$     | $\mathbf{0}$     | $\overline{0}$   | $\mathbf{0}$     | $\mathbf{0}$     | $\mathbf{0}$     | $\overline{0}$   |
| Монтаж ста-     | 2020 | 12               | $\boldsymbol{0}$ | 6                | $\overline{0}$   | $\boldsymbol{0}$ | $\boldsymbol{0}$ | $\boldsymbol{0}$ | 18               |
| тивів, релейних | 2019 | 12               | $\mathbf{0}$     | 10               | $\overline{0}$   | $\overline{0}$   | $\mathbf{0}$     | $\overline{0}$   | 22               |
| шаф             |      |                  |                  |                  |                  |                  |                  |                  |                  |
| Апаратура       | 2020 | $\overline{3}$   | $\boldsymbol{0}$ | $\overline{2}$   | $\overline{0}$   | $\boldsymbol{0}$ | $\boldsymbol{0}$ | $\boldsymbol{0}$ | 5                |
| захисту         | 2019 | $\overline{4}$   | $\boldsymbol{0}$ | $\overline{3}$   | $\overline{0}$   | $\boldsymbol{0}$ | $\boldsymbol{0}$ | $\boldsymbol{0}$ | $\overline{7}$   |
| Електроприво-   | 2020 | $\overline{0}$   | $\overline{0}$   | $\mathbf{0}$     | $\overline{0}$   | 1                | $\overline{0}$   | $\mathbf{0}$     | $\mathbf{1}$     |
| ди переїзних    | 2019 | $\overline{0}$   | $\overline{0}$   | $\overline{0}$   | $\overline{0}$   | $\overline{0}$   | $\overline{0}$   | $\overline{0}$   | $\boldsymbol{0}$ |
| шлагбаумів      |      |                  |                  |                  |                  |                  |                  |                  |                  |
| <b>KTCM</b>     | 2020 | $\overline{0}$   | $\boldsymbol{0}$ | $\overline{0}$   | $\overline{0}$   | $\overline{0}$   | $\boldsymbol{0}$ | 6                | 6                |
|                 | 2019 | $\overline{0}$   | $\overline{0}$   | $\overline{0}$   | $\boldsymbol{0}$ | $\boldsymbol{0}$ | $\overline{0}$   | $\overline{4}$   | $\overline{4}$   |
| УКРПС           | 2020 | $\overline{0}$   | $\boldsymbol{0}$ | $\boldsymbol{0}$ | $\overline{0}$   | $\boldsymbol{0}$ | $\boldsymbol{0}$ | $\overline{4}$   | $\overline{4}$   |
|                 | 2019 | $\overline{0}$   | $\boldsymbol{0}$ | $\overline{0}$   | $\overline{0}$   | $\boldsymbol{0}$ | $\boldsymbol{0}$ | 3                | $\overline{3}$   |
| ДЦ              | 2020 | $\overline{0}$   | $\boldsymbol{0}$ | $\boldsymbol{0}$ | $\overline{0}$   | $\boldsymbol{0}$ | 1                | $\boldsymbol{0}$ | $\mathbf{1}$     |
|                 | 2019 | $\overline{0}$   | $\boldsymbol{0}$ | $\overline{0}$   | $\boldsymbol{0}$ | $\boldsymbol{0}$ | 1                | $\boldsymbol{0}$ | $\mathbf{1}$     |
| Інші            | 2020 | $\overline{4}$   | $\mathbf{0}$     | $\overline{2}$   | $\overline{0}$   | $\boldsymbol{0}$ | $\overline{0}$   | $\boldsymbol{0}$ | 6                |

Таблиця 1.1 – Розподіл відмов за об'єктами

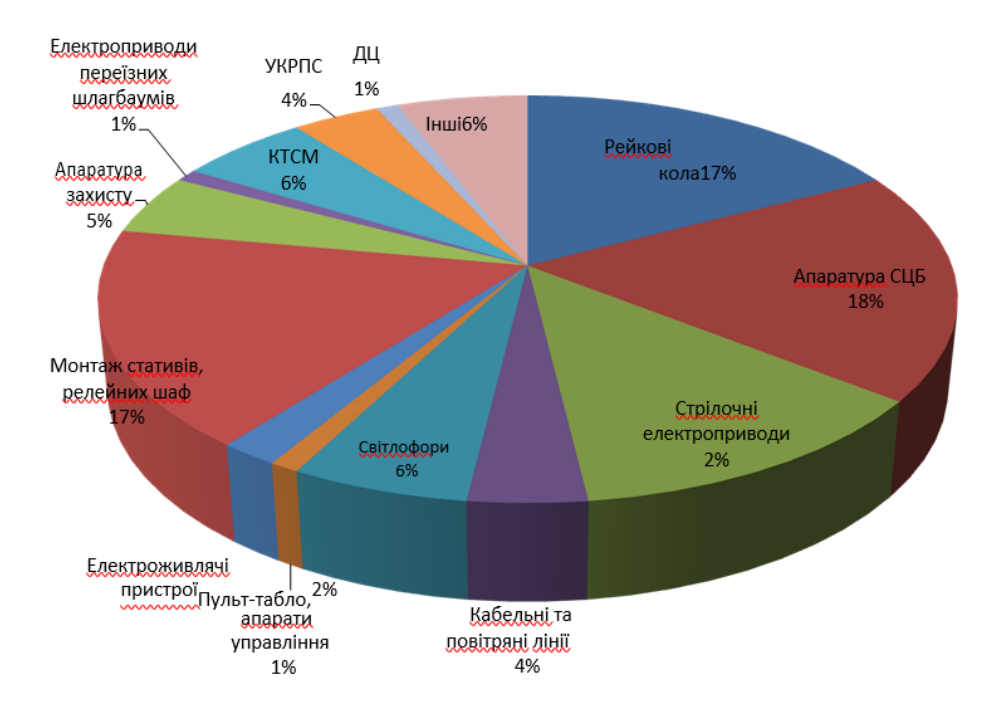

Рисунок 1.2 – Діаграма відмов у пристроях СЦБ

Основні фактори відмов пристроїв. На основі статистичної обробки даних проаналізовано та виділено фактори, що впливають на нормальну роботу пристрою СЦБ та виникнення порушень. Шляхом обробки статистики несправностей визначено вплив різних факторів на виникнення несправностей і подій, спричинених несправностями працівників залізничної автоматики та дистанційного машинобудування. У цьому розділі встановлюються процедури оцінки впливу факторів на безпеку руху та завдання щодо визначення рівня впливу факторів, що становлять загрозу інциденту чи аварії, а також завдання, для вирішення яких необхідно вжити екстрених заходів для їх запобігання, [8].

Для визначення рівня безпеки руху виділено фактори, які впливають на виникнення поломок та аварій. Тому запобігання можливим збоям та інцидентам має бути організовано та виконано виключно відповідно до їх типів, на які впливають певні чітко вимірювані фактори, наявність чи відсутність яких має бути задокументовано в рамках поточної технології. Фактори відмов дано у табл.1.2.

| Фактори відмов                            | Кількість        |                  | $\frac{0}{0}$  |
|-------------------------------------------|------------------|------------------|----------------|
|                                           | 2020             | 2019             |                |
| Брак монтажу, паяння, збирання, кріплення | 1                | $\overline{2}$   | $-50$          |
| Вплив грози                               |                  | 5                | $-80$          |
| Дія снігу                                 | $\overline{0}$   | $\overline{0}$   | $\theta$       |
| Вплив будівельних та інших організацій    | $\overline{2}$   | 1                | 100            |
| Неякісне виконання робіт                  | 30               | 36               | $-16,67$       |
| Вплив різких перепадів напруг             | $\overline{2}$   |                  | 100            |
| Неякісна перевірка у РТУ                  | $\overline{7}$   | $\overline{4}$   | 75             |
| Вимкнення електроенергії у господарстві Е | $\overline{0}$   | $\overline{0}$   | $\overline{0}$ |
| Крадіжка                                  |                  | 8                | $-87,5$        |
| Порушення правил виконання колійних робіт | 10               | $\mathbf{1}$     | 900            |
| Порушення правил виконання робіт          | $\overline{7}$   | 6                | 16,67          |
| Старіння                                  | 12               | 10               | 20             |
| Відсутність технології виконання робіт    | 1                | $\boldsymbol{0}$ | 100            |
| Неякісне з'єднання                        | $\overline{3}$   | 1                | 200            |
| Конструктивні дефекти                     | 9                | 8                | 12,5           |
| Порушення термінів перевірки та огляду    | $\boldsymbol{0}$ | $\boldsymbol{0}$ | $\overline{0}$ |
| Навмисне псування                         | $\overline{0}$   | $\overline{0}$   | $\overline{0}$ |
| Недотримання технологій обсл. та ремонту  | $\overline{2}$   | $\overline{3}$   | $-33,33$       |
| Порушення технології виконання робіт      | 5                | 6                | $-16,67$       |
| Неправильне користування приладами        | $\overline{2}$   | 6                | 100            |
| Інше                                      | $\mathbf{1}$     | $\overline{0}$   | $\theta$       |
| Неправильні дії ШН                        | $\overline{2}$   | $\overline{2}$   | $-100$         |
| Проектна помилка                          | $\overline{0}$   | $\overline{2}$   | $-100$         |
| Недоліки ПЗ                               | $\boldsymbol{0}$ | $\overline{2}$   | $-100$         |
| Причину не виявлено                       | $\boldsymbol{0}$ | $\overline{0}$   | $\overline{0}$ |
| Разом                                     | 104              | 113              | $-7,96$        |

Таблиця 1.2 – Фактори відмов

Основні причини виникнення відмов пристроїв СЦБ у відсотковому відношенні наведені на рис.1.2. За рахунок виключення втручання обслуговуючого персоналу в роботу обладнання, автоматичного контролю параметрів обладнання та усунення несправностей можна підвищити надійність роботи обладнання в робочих умовах; впровадження передових методів технічного обслуговування – комплексних методів обслуговування автоматичного блокування, електричної централізованої бригади диспетчера. управління методами технічного обслуговування, відстанями сигналу, зв'язком і роботою обчислювального обладнання, [4].

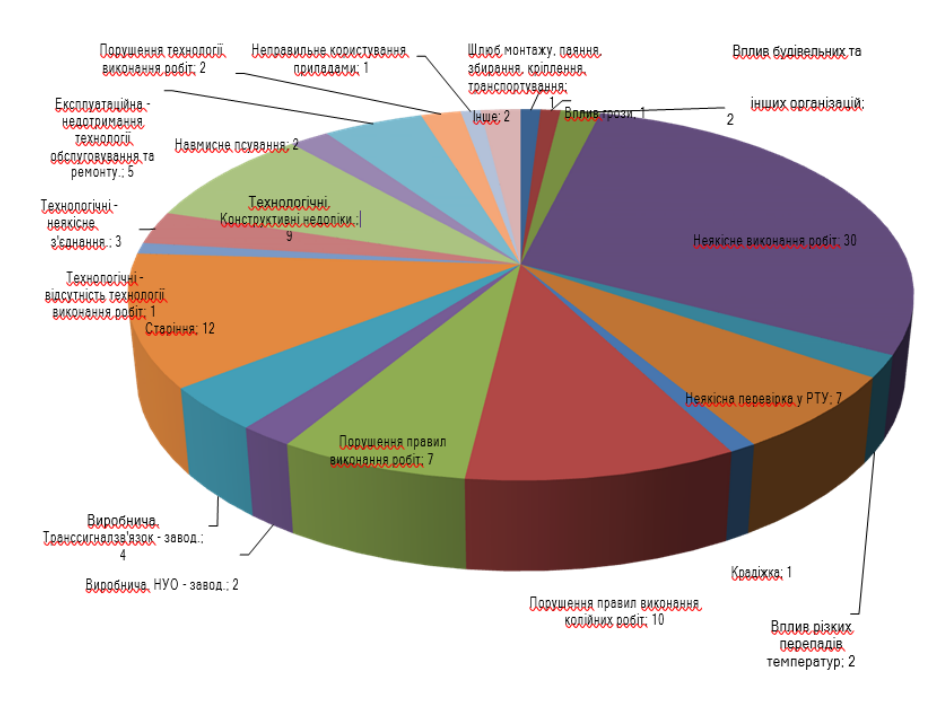

Рисунок 1.2 – Основні причини виникнення відмов пристроїв СЦБ

| Основні причини                  | Дестабілізуючі причини                       |  |  |
|----------------------------------|----------------------------------------------|--|--|
|                                  | Відволікання штату на роботи, не передбачені |  |  |
| Порушення правил виконання робіт | графіком технологічного процесу              |  |  |
|                                  | Низький рівень контролю з боку безпосередніх |  |  |
|                                  | керівників робіт                             |  |  |
|                                  | Низька кваліфікація виконавців робіт         |  |  |
|                                  | Часте відволікання працівників               |  |  |
| Недотримання технології обслуго- | Низький рівень контролю з боку безпосередніх |  |  |
| вування та ремонту               | керівників робіт                             |  |  |
|                                  | Якість проведення технічних занять           |  |  |
|                                  | Низькі знання виконавців робіт               |  |  |
| Недотримання технології ремонту, | Низький рівень контролю з боку безпосередніх |  |  |
| перевірки в РТУ                  | керівників робіт                             |  |  |
|                                  | Якість проведення технічних занять           |  |  |
| Виробничі                        | Постачання неякісних комплектуючих.          |  |  |
|                                  | Постачання бракованого заводського обладнан- |  |  |
|                                  | H <sub>R</sub> .                             |  |  |
| Схемно-конструктивні (проектні)  | Низькі знання групи з технічної документації |  |  |
|                                  | Недостатні темпи модернізації пристроїв СЦБ  |  |  |
| Інші                             | Малі обсяги капітального ремонту             |  |  |
|                                  | Недостатня мотивація персоналу               |  |  |

Таблиця 1.3 – Причини відмов

Залишається високою кількість відмов через приховані виробничі дефекти, з вини заводу. Якщо фабрика постачає неякісну продукцію або відхиляє її протягом гарантійного періоду, вона повинна подати міжміську скаргу відповідно до Положення про постачання промислової технологічної продукції. Положення передбачає санкції, якщо в товарі виявлено будь-який недолік, тобто товар не відповідає стандартам, технічним умовам.

#### **1.3. Норми допустимих небезпечних та заважаючих впливів**

Щоб забезпечити безпеку автоматизації технічного обслуговування, дистанційного обладнання та комунікаційного обладнання та людей, які використовують це обладнання, щоб запобігти включенню обладнання в схеми та забезпечити правильну роботу обладнання, небезпеки та гранично допустимі значення встановлюють струми завад і напруги, які можуть виникати в мережевих колах для різних цілей.

Гранично допустиме значення небезпечного для людини струму. Дослідження показали, що основними факторами, що впливають на ступінь ураження людини струмом промислової частоти, є величина струму, що проходить через тіло людини, тривалість дії і шлях проходження струму через тіло людини, а також індивідуальні особливості людини. Тіло, [14].

Також було встановлено, що струми до 2 мА, які протікають через тіло людини, не мають видимого ефекту і можуть вважатися безпечними. Підвищення значення струму може викликати у людини тремор, біль і посмикування пальців, а струм понад 10 мА може бути небезпечним для життя.

Величина гранично небезпечної напруги встановлюється з точки зору точки тертя, небезпечної для життя людини, та ризику руйнування ізоляції кабелів та обладнання, що входить у вартість. У випадку особистої небезпеки допустима напруга залежить від допустимої сили струму та загального опору ланцюга між проводом і землею, що утворюється, коли людина торкається проводу. Цей опір зумовлений опором тіла людини та перехідним опором між дротом і тілом людини, а також тілом людини та землею. Опірність організму в основному залежить від стану його шкіри.

Допустимі значення небезпечних напруг для кабелів і ввідних пристроїв, включених до ланцюгів, визначаються виходячи з електричної міцності їх ізоляції, старіння ізоляції під впливом зовнішніх напруг та інших факторів. Устрої захисту від небезпечних напруг і струмів для електричних мереж повітряних і кабельних ліній зв'язку, що знаходяться під впливом тягової мережі змінного струму, наведені в табл. 1.4

|                                                | Допустима напруга, В |                                                       |                                   |      |                                     |  |
|------------------------------------------------|----------------------|-------------------------------------------------------|-----------------------------------|------|-------------------------------------|--|
| Лінії зв'язку                                  |                      | При КЗ на землю та часом<br>відключені тягових систем | При примусовому<br>режимі тягової |      |                                     |  |
|                                                | $0,1$ c              | 0,15c                                                 | $0,3$ c                           | 0,6c | мережі та гальва-<br>нічному впливі |  |
| Повітряна з дерев'яними<br>опорами             |                      | 2000                                                  | 1500                              | 1000 | 60                                  |  |
| Кабельний місцевий та<br>магістральний зв'язок | 500                  | 450                                                   | 310                               | 160  | 36                                  |  |

Таблиця 1.4 – Допустимі норми небезпечних напруг

Якщо ці значення можуть бути перевищені, то вживаються спеціальні заходи для захисту обслуговуючого персоналу і техніки безпеки, а також допустимі значення довгостроково і короткочасно допустимих ЕРС на частоті 50 Гц у високочастотних кабелях. а лінії локальної мережі знаходяться за формулами, наведеними в табл. 1.5. Як видно з даних у табл.1.5, допустима напруга визначається робочою (довгостроково допустимою) напругою U<sub>роб</sub> використовуваного кабелю або ввідного пристрою та випробувальною напругою ізоляції жили кабелю (U<sub>исп</sub> у цих даних в кабелі (пристрої введення) При дистанційному живленні проміжних підсилювачів враховуються напруга виносного джерела живлення U<sub>вж</sub> і схема його комутації залежно від типу обладнання, що використовується з урахуванням рекомендацій Міжнародної спілки електрозв'язку МСЗ-Т серії «К» , [1].

| Схема передачі віддаленого                                                       | Допустима напруга при режимі                         |                                                          |  |  |
|----------------------------------------------------------------------------------|------------------------------------------------------|----------------------------------------------------------|--|--|
| живлення(ВЖ) підсилювачів                                                        | роботи тягової мережі                                |                                                          |  |  |
|                                                                                  | Вимушенному                                          | K <sub>3</sub>                                           |  |  |
| Без ВЖ в кабелі                                                                  | $U_{\text{po6}}$                                     | $0,6U_{\text{HCI}}$                                      |  |  |
| "Провід - земля" постійним<br>струмом                                            | $U_{\text{p06}} - (\frac{U_{\text{BM}}}{\sqrt{2}})$  | $0.6U_{\text{HCI}} - (\frac{U_{\text{B/K}}}{\sqrt{2}})$  |  |  |
| "Провід - земля" постійним<br>струмом з заземленою сере-<br>дньою точкою кола ВЖ | $U_{\text{p06}} - (\frac{U_{\text{BM}}}{2\sqrt{2}})$ | $0.6U_{\text{ucn}} - (\frac{U_{\text{B/K}}}{2\sqrt{2}})$ |  |  |
| Провід - земля" змінним<br>струмом з заземленою сере-<br>дньою точкою кола ВЖ    | $U_{\text{p06}} - (\frac{U_{\text{B/K}}}{2})$        | $0.6U_{\text{HCI}} - (\frac{U_{\text{B}X}}{2})$          |  |  |

Таблиця 1.5 – Допустима напруга при режимі роботи тягової мережі

## **1.4. Допустимі значення заважаючих впливів для телефонних каналів низької частоти**

Під впливом повітряних ліній і тягових мереж електрифікованих залізниць в колах повітряних і кабельних ліній виникатимуть напруги і струми будьякої частоти, оскільки в уражених лініях завжди діють гармонічні суматори напруги і струму. Ці індуковані напруги та струми можуть спричинити низькочастотний шум у телефонному каналі, який може порушити нормальну роботу комунікаційних кіл. Щоб проаналізувати вплив струмів на 38 частотах, прийнято порівнювати їх з акустичною взаємодією струмів тієї ж величини. Рівні

шуму в низькочастотних телефонних каналах наведені в мілівольтах псофометричних напруг, наведених у табл. 1.6.

| Коло зв'язку      | ПДЗ        | Довжина зближення до    | Точка кола, до якої    |
|-------------------|------------|-------------------------|------------------------|
|                   | шуму,м $B$ | якої віднесена норма    | віднесена норма        |
|                   | посф       |                         |                        |
| Магістральна та   | 1,5        | Підсилювальна ділянка   | Вхід підсилювача або   |
| сонова мережа     |            |                         | між міським комута-    |
|                   |            |                         | тором при відносному   |
|                   |            |                         | рівні корисного сигна- |
|                   |            |                         | лу -6,95Дб             |
| Міська мережа     | 1,5        | Від абонента до абонен- | Лінійні зажими теле-   |
|                   |            | та телефонної станції   | фонного апарату        |
| Канал службово-   | 1,45       | 830 KM                  | Зажими телефонного     |
| го зв'язку систем |            |                         | апарату на стійці слу- |
| передачі          |            |                         | жбового зв'язку        |
| Групований ка-    | 1,0        | Ділянка відбірного      | Лінійні зажими теле-   |
| нал низької час-  |            | зв'язку                 | фонного апарату або    |
| тоти МПС          |            |                         | комутатора             |
|                   |            |                         |                        |

Таблиця 1.6 – Норми псофометричної напруги для різних видів зв'язку

#### **1.5. Висновки за розділом**

В даному розділі ми розглянули які є види зв'язку, розглянули їх переваги та недоліки. Також розглянули за яким принципом будується зв'язок працівників залізниці. Привели таблиці, діаграми для детального огляду всіх можливих відмов в наших системах та розглянули варіанти запобігання цих відмов. Також привели норми допустимих небезпечних та заважаючих впливів струму.

В цілому розглянули всю необхідну інформацію для даного розділу та підтвердження того що дана дипломна робота є актуальною в наш час. Більше детально ми це підтвердимо в наступних розділах а саме результати вимірів рівнів сигналів радіозв'язку з вагону-лабораторії при різних видах тяги та методики перевірки якості зв'язку з вагона лабораторії.

## **2. ДОСЛІДЖЕННЯ РІВНІВ КОРИСНОГО СИГНАЛУ З ВАГОНУ-ЛАБОРАТОРІЇ**

#### **2.1. Методика перевірки якості зв'язку з вагона-лабораторії**

Існують різні методи та системи, які можна використовувати для перевірки якості зв'язку лабораторних візків. Розглянемо комплекс радіомоніторингу АВК «Оріон» і комплекс вимірювання параметрів апаратури АЛСН і координат траєкторії ВК-АЛСН.

ВК-АЛСН – універсальний вимірювальний комплекс, призначений для координатного вимірювання струмових і часових параметрів коду цифрових кодів безперервної автоматичної локомотивної сигналізації (АЛСН), контролю проходження ізоляційних стиків, намагніченості рейок, несиметрії тягового струму та результатів вимірювань, запис , [7].

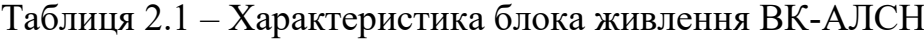

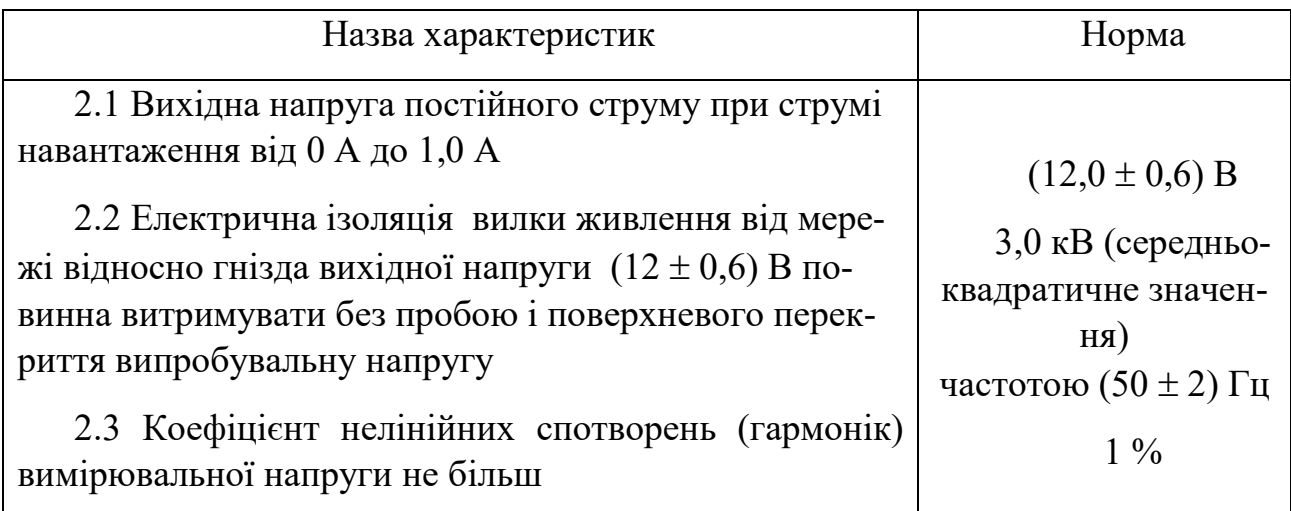

## Таблиця 2.2. – Основні технічні характеристики ВК-АЛСН

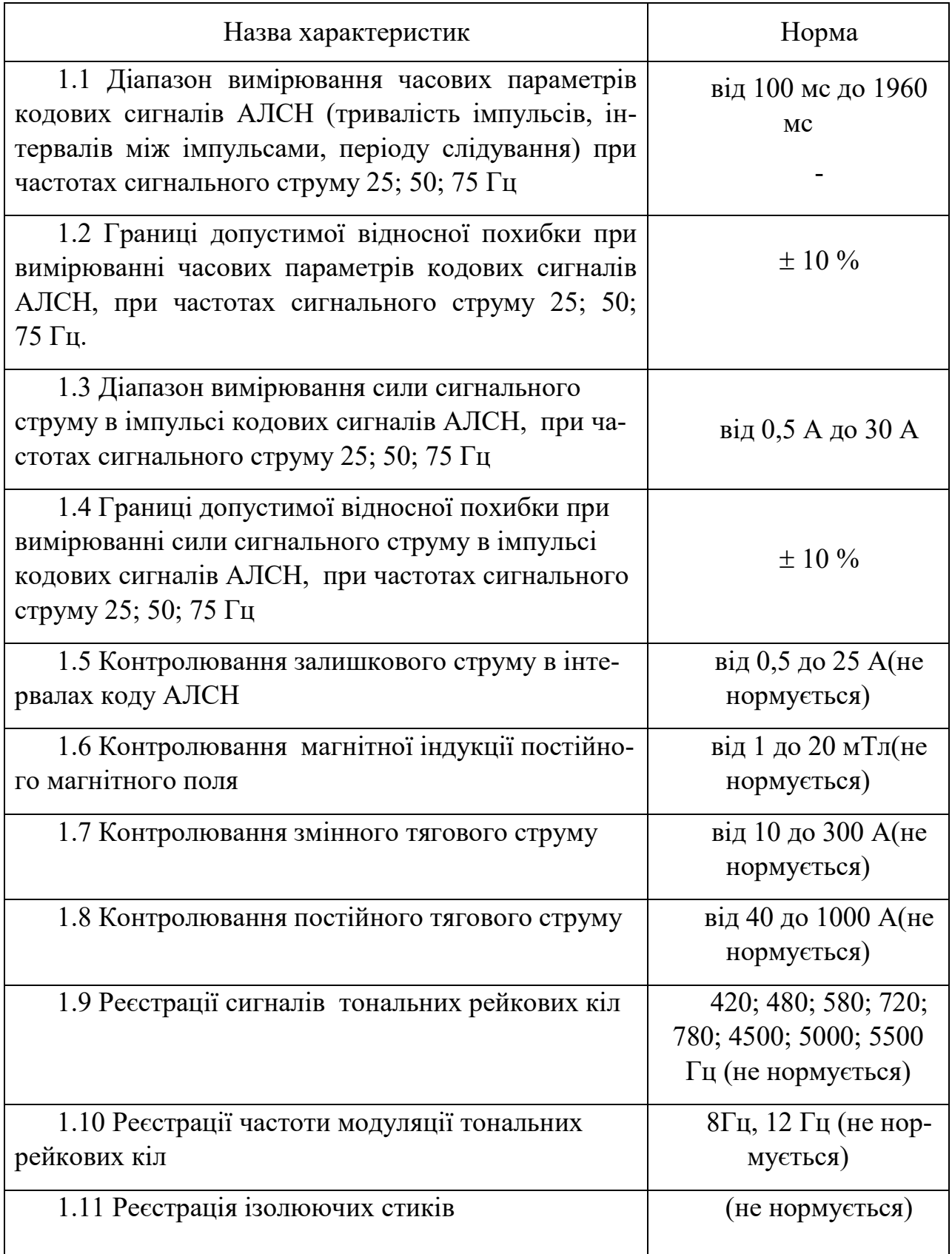

ВК-АЛСН розміщується у вагоні-лабораторії і використовується для періодичної перевірки стану польових приладів АЛСН шляхом вимірювання параметрів у колійному колі під час руху поїзда в умовах м'якого клімату, [7].

Принцип роботи ВК-АЛСН полягає в наступному. Електромагнітне поле кодового струму, що протікає по доріжці, сприймається котушкоюАЛС. Після чого утворюється ЕРС. Передача до електроніки літака через з'єднувальний кабель. Котушки АЛС з'єднані послідовно таким чином, що електрорушійна сила, викликана електромагнітним полем кодового сигналу в кожній котушці, додається на її виході, а електрорушійна сила, викликана полем тягового струму, віднімається. Сигнал з котушки АЛС в БВ фільтрується програмно, обробляється і інформація передається на персональний комп'ютер (ПК).

Готовий до вимірювання. Після відкриття всіх блоків на VK-ALSN. Запустіть програму Vg\_lab.exe на ПК, VK-ALSN може вимірювати.

Початок :

1. Створіть і виберіть папку для збереження в налаштуваннях

2. Виберіть дільницю та станцію.

3. Старт

4. Виїзд

В кінці поїздки Стоп . Станція Перегон зберігається автоматично, [6].

На вимірювальному блоці є тумблер для ввімкнення вхідного фільтра 50 Гц, який можна увімкнути або вимкнути (для кодування 50 Гц його потрібно вимкнути).

Рівень сигналу контактів (приймачів) можна встановити на приймальному блоці так, щоб коливання сигналу було видно на екрані/

Рівень сигналу вихідного індуктора повинен регулюватися від 100-125 мА на вихідному блоці, [15].

Програма Vg\_lab.exe використовується для прийому, вимірювання та реєстрації параметрів сигналу АЛСН і даних орбітального кола (орбітальних координат), записаних у базу даних, і відображення цих даних на моніторі комп'ютера. Зовнішній вигляд програми показано на рис. 2.1.

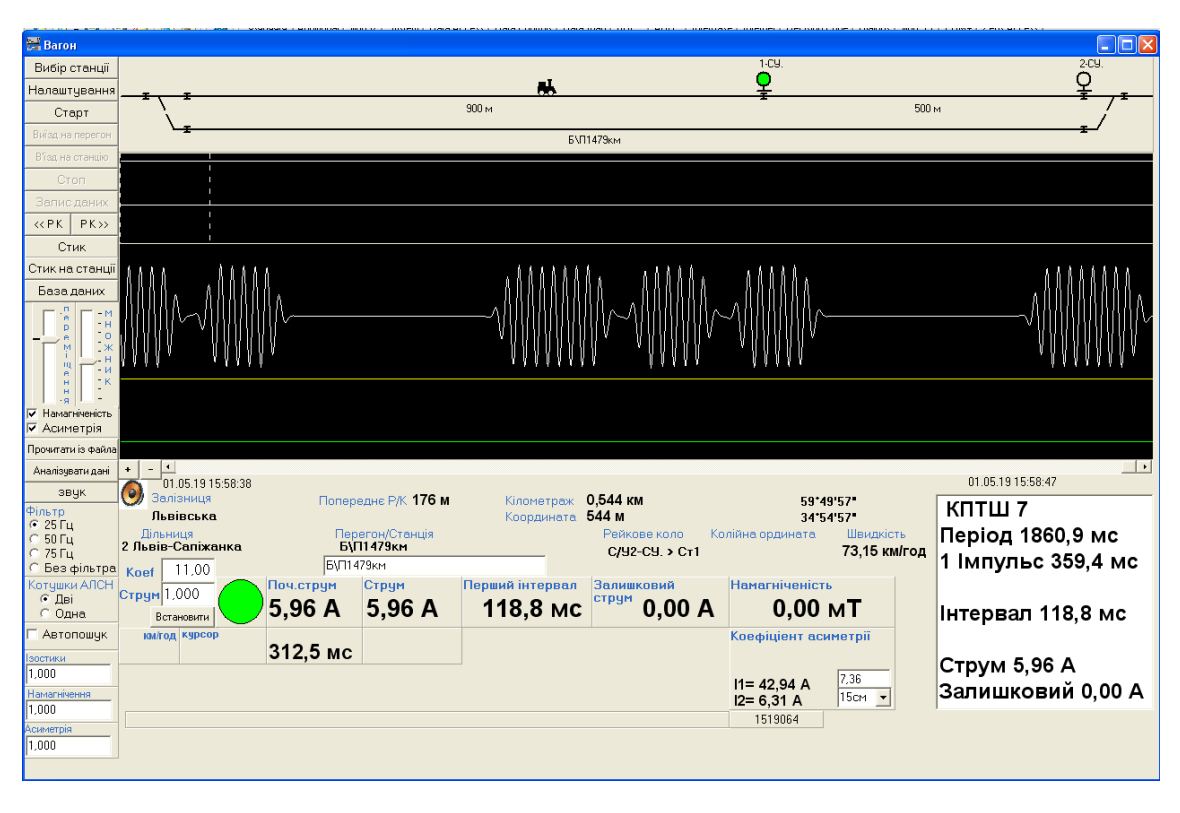

Рисунок 2.1 – Вигляд програми

У вікні «Фільтр» ви можете вибрати значення фільтра, яке буде використовуватися для фільтрації сигналу та відобразити його у вікні програми (25 Гц, 50 Гц, 75 Гц).

Прапорці "Намагніченість" та "Асиметрія "включають або вимикають відображення цих значень на екрані. Коефіцієнти сигналу АЛСН можна встановити за допомогою вікна «Koef» або «Current» і натисканням кнопки «Встановити».

За допомогою вікон «Ізостик», «Намагніченість», «Асиметрія» вводимо коефіцієнти для виведення відповідних значень на екран.

У вікні «Коефіцієнти асиметрії» виберіть відстань від доріжки до котушки АЛСН або введіть коефіцієнти вручну, щоб правильно відобразити тягові струми.

Перед початком запису сигналів АЛСН вам потрібно вибрати станцію та станцію для початку запису, і відповідне вікно показано на рис. 2.2.

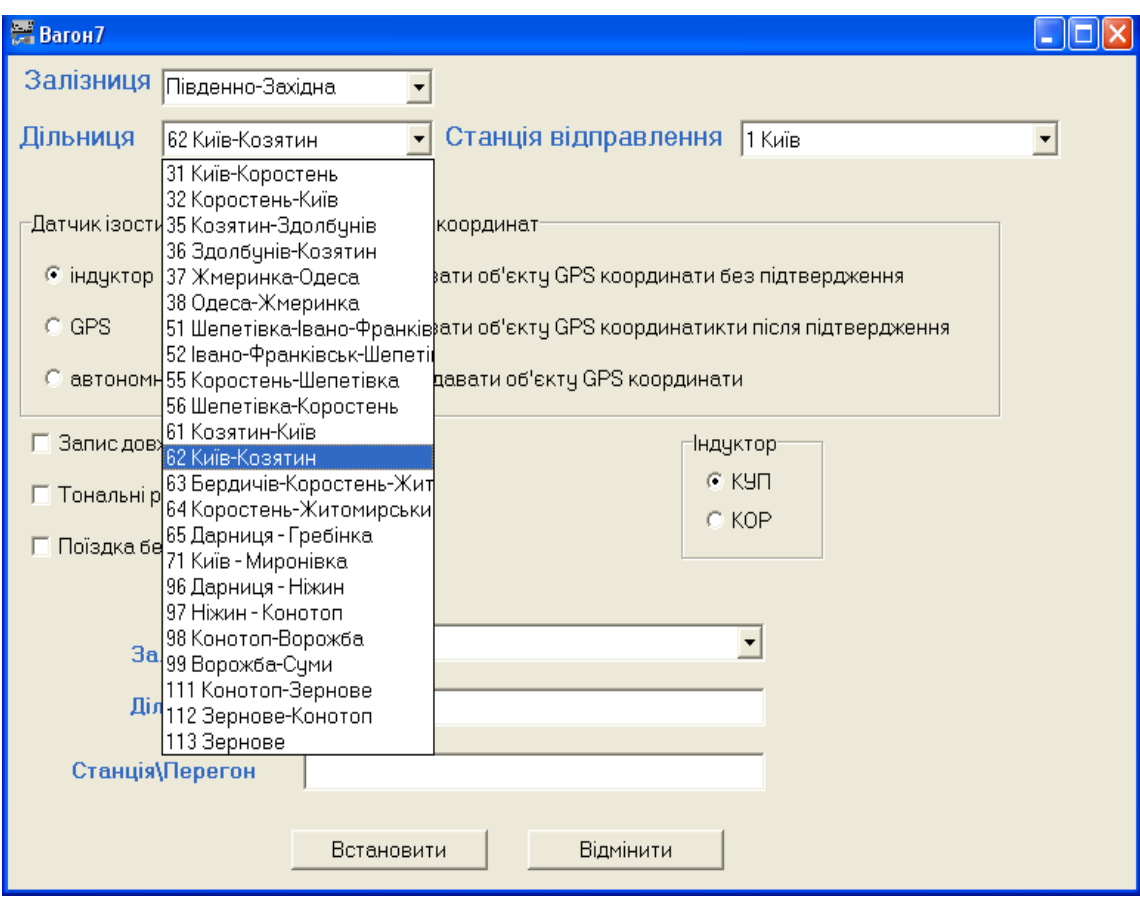

Рисунок 2.2 – Вікно вибору станції

Натисніть кнопку «РК», щоб перейти до наступного кола траси в гонці.

Кнопка «РК» переходить до попереднього орбітального кола. Проїхавши станцію, натисніть кнопку «стоп», і дані автоматично збережуться на ПК.

Кнопка "Стик" вручну відбиває стик.

Кнопка «Стик на станції» - Відбиває стібок і записує GPS координати установки сигналу станції.

Дані автоматично зберігаються після проходження станції чи гонки або після натискання кнопок «Зберегти дані» чи «Зупинити».

Під час подорожі створіть txt-файл у папці "Протоколи".

Кнопка «Читати з файлу» зчитує дані з раніше збереженого файлу і виводить на екран дані всього файлу, а при наведенні курсору (миші) на певну область сигналу дані циклу висвітлюються в маленьке віконце: тип коду, тип CPT, часова характеристика та поточне значення сигналу АЛСН (рис.2.3).

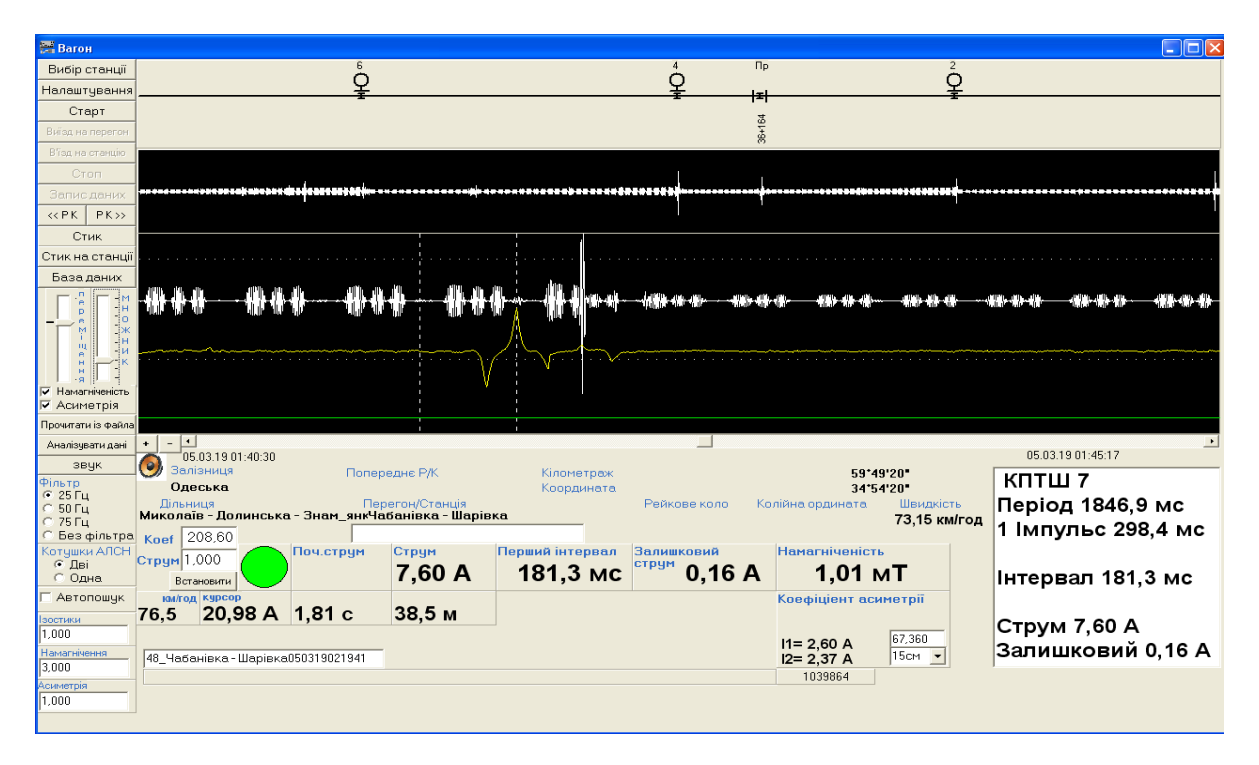

Рисунок 2.3 – Часові характеристики та значення струму

За допомогою кнопок «+» і «-» можна збільшити або зменшити сигнал.

За допомогою повзунка ви можете переглянути сигнал на екрані.

Кнопка «База даних» відкриває вікно, за допомогою якого можна: переглянути, виправити, видалити, додати нові дані орбітального кола.

Після виправлення даних округу (видалення станцій або перегонів) потрібно натиснути кнопку «Перерахунок дільниці ».

Прописання даних дільниці.

1. База даних.

2. Додати дільницю.

3. Вибираємо дільницю.

4. Ставимо вказівник на Додати новий запис кн. «Додати запис» заповняємо форму кн.«Зберегти» кн. «Наступний запис» і знов кн. «Додати запис», [6].

Після натискання кнопки «Налаштування» з'явиться зображення, як на мал. 4. Тут можна встановити параметри спрацьовування тривоги: поточні параметри сигналу та параметри першого інтервалу. При перевищенні або перевищенні цих параметрів спрацьовує звуковий сигнал, який можна вимкнути, натиснувши кнопку «Звук» в головному вікні програми. Необхідно також вказати усереднення для обчислення та відображення тривалості першого інтервалу сигналу АЛСН.

Усереднення – вибирає усереднення, яке використовується для відображення першого інтервалу коду АЛСН.

Tone Frequency – встановлює висоту частоти тону, на якій уявний стик (при зміні частоти) з'являється на колі тональної стійки.

Асиметрія – відображається струм, при якому коефіцієнт асиметрії не розраховується, оскільки він неправильний.

Рівень контакту - це рівень, на якому з'являється контакт.

Час в мс (200 мс) – мінімальний час контакту, при якому пристрій активується.

Сенсорний звуковий сигнал – увімкнення/вимкнення сенсорного звукового сигналу.

Колір фону дотику – вмикає/вимикає блимання фону сигналу під час відображення дотику.

Автоматичний вибір фільтра – при записі кодування рейкового кола (25, 50, 75 Гц) в базу фільтр автоматично підбирається при введенні РК.

Відстань до котушок – це відстань від котушок АЛСН до магнітних датчиків.

Мінімальне коло рейки – установіть мінімальне коло рейки, щоб відфільтрувати неправильні з'єднання.

Реєстрація довжини рейкових кіл у базі даних – довжина колії реєструється в базі даних після перетину, [7].

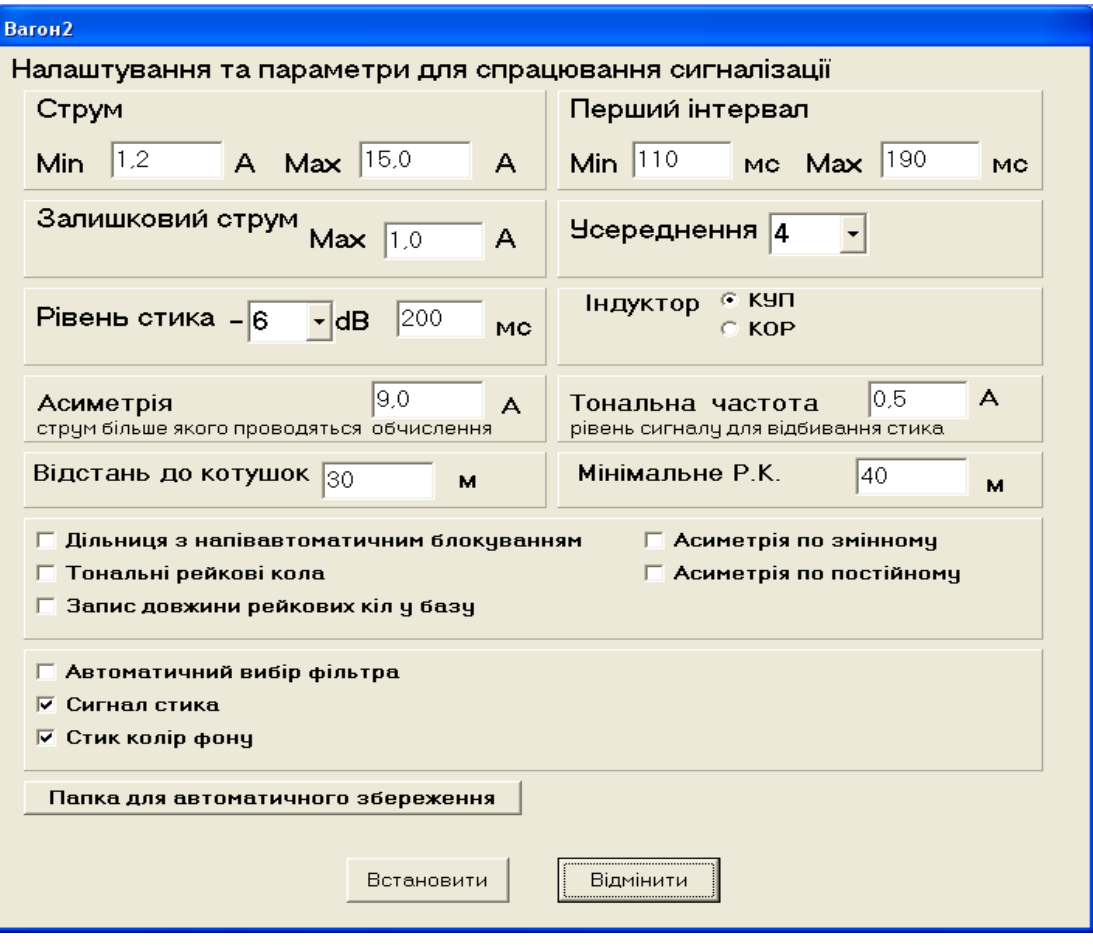

Рисунок 2.4 – Вікно налаштувань параметрів

Автоматизований вимірювальний комплекс радіомоніторингу АВК "Оріон" призначений для автоматизованого контролю параметрів технологічних каналів радіозв'язку на залізницях України. АВК встановлюється в лабораторіях вагонної автоматики, телемеханіки та зв'язку і використовується для комплексної перевірки параметрів поїзного радіозв'язку на всіх ділянках шляху, обробки результатів вимірювань, їх відображення, реєстрації та архівації.

В АВК реалізовані наступні основні функції та можливості:

- вимірювання напруженості поля від стаціонарних поїзних радіостанцій в зонах: гектометричної - 2,13 МГц і 2,15 МГц і лічильної - по всіх каналах екрана з частотою з різницею між сусідніми каналами 25 кГц (12,5 кГц) в Смузі частот. (151,7). –156) МГц на ділянці рівня сигналу (20–120) дБ із значенням допустимої абсолютної похибки ± 2 дБ зі створенням діаграми рівнів та її експортом у редактор Excel;

- вимір девіації DSP і DNC за викликом в межах (0,5-10) кГц з допустимою похибкою девіації 5%;

– оцінка відхилення DSP і DNC шляхом голосування;

– вимірювання частоти і тривалості частоти частоти в діапазоні частот (300- 3400) Гц;

– пошук та вимірювання рівня перешкод на поїзних радіочастотах за допомогою приймача АР-5000А;

– подавати сигнал для вказівки параметрів присутніх;

– архівація всіх ефірних розмов;

– зберігання та обробка баз даних і результатів вимірювань;

- знаходження координат вагона-лабораторії, прокладка маршруту, запис шляху з автоматичною зміною координат при русі від однієї ділянки до іншої та запис координат і відповідних рівнів сигналів і перешкод;

– візуальне відображення поточних вимірювань із збереженими результатами;

– архівування результатів вимірювань, зберігання результатів та програмування вимірювань при встановленні електронного пристрою;

– Видача журналів вимірювань в електронному вигляді та на папері;

– Вимірювання напруги на автомобільних акумуляторах;

– Поступово доробляються сторонні пристрої.

Вимірювання значень відхилень і підрахунків дзвінків двома способами:

- через блок АЦП (А8);

- через мікрофонний вхід звукової карти.

Дізнатися координати лабораторного візка можливо з системи «Контроль» – АЛС з індуктивним датчиком через LPT порт комп'ютера або з блоку визначення координат GPS через COM порт.

Для ведення технологічних переговорів і запису переговорів, що використовуються на комп'ютери.

Перед використанням комплексу АВК необхідно підключити всі компоненти відповідно до загальної схеми. При необхідності увімкнути складові комплексу згідно з інструкцією з експлуатації та перевірити їх працездатність, встановити радіостанцію. exe на комп'ютері та запустіть його.

Інтерфейс програми показано на рис. 2.5.

Посередині екрана розташовані області для створення та перегляду діаграми напруженості поля роботи КВ та УКХ, зліва від діаграми – результати всіх вимірювань, вибір місця, назви станцій, ординати, властивості та розташування антени. , напруженість поля, виміряна як діюче значення напруги на входах радіоприймачів. Прийом сигналів, девіація, частоти дзвінка та їх тривалість.. У нижній частині екрана відображається ордината, швидкість, вибір маршруту, меню пошуку радіоперешкод, перехід в режим вимірювання мВ або дБ, показання напруги на автомобільних акумуляторах ,[7].

| <b>25</b> Радіовиміри                                                                                                    | $\Box$ $\Box$ $\times$                                                                                  |
|----------------------------------------------------------------------------------------------------|----------------------------------------------------------------------------------------------------|
| Файл База даних Звіт Норми Приймач Сервіс Про програму                                                                                                    |                                                                                                    |
| AR-5000A<br>ФВЧ<br>Демодуляція<br>Атенюатор<br>БШН<br>Гччн.<br>Частота, МГц<br>$0.2 \text{ kTu}$<br>FM<br>$0A5 -$<br>$\overline{\phantom{a}}$<br>$\frac{1}{2}$<br>Ţ<br><b><i><u>PERSON</u></i></b><br>002,130000<br>VF <sub>D</sub><br>HH.<br>Установити<br>Смуг.пр.,кГц-<br>15 KFu<br>$VFO-D$ $\rightarrow$<br>THRU -<br>$\overline{\phantom{a}}$<br>APIT<br><b>PH4</b><br>÷.<br>Антена<br>Обновити<br>Вкл.<br>$4 \times 7$ u $\rightarrow$<br>Middle $\overline{\phantom{a}}$<br>11.<br>$\overline{\phantom{a}}$<br>$\vert$ < $\vert$ | Стан системи<br>Комплекс по перевірці поїзного радіозв'язку готовий до р<br>$\rightarrow$<br><b>III</b> |
| Маршрут:<br>2,130 МГц   151,825 МГц   Осцилограф                                                                                                    | $\overline{\phantom{a}}$                                                                                |
| Частота викл. лок.   Інші викл. частоти<br>U, MB<br>Джерело сигналу<br>Девіація<br>Девіація, кГц                                                                                                    | <b>Гвикл., Гц</b><br><b>tвикл,сек</b><br>Виміряти                                                       |
| <b>ВИКЛИК</b><br>fвик.лок   tвик.лок   f, Гц<br><b>ВИКЛИК</b><br>голос<br>t, сек<br> 0,910<br>деп с днц<br>0<br>$C$ M<br>$C$ ronoc                                                                                                    | $ 0,0\rangle$<br>$ 0,0\rangle$<br>Дільниця:                                                             |
|                                                                                                    | $\mathbf{v}$                                                                                            |
|                                                                                                    | Р/станція:<br><b>Антена:</b><br>Орди-таНапр-ість Станція                                                |
|                                                                                                    | 0000,0 0000,000<br>ᅬ                                                                                    |
|                                                                                                    |                                                                                                    |
|                                                                                                    |                                                                                                    |
|                                                                                                    |                                                                                                    |
| n.                                                                                                    |                                                                                                    |
|                                                                                                    |                                                                                                    |
|                                                                                                    |                                                                                                    |
|                                                                                                    |                                                                                                    |
|                                                                                                    |                                                                                                    |
|                                                                                                    |                                                                                                    |
|                                                                                                    |                                                                                                    |
|                                                                                                    |                                                                                                    |
| o                                                                                                    |                                                                                                    |
| $\blacktriangleleft$                                                                                                    | $\triangleright$                                                                                        |
| Ордината (GPS), км<br>Установка шляху (GPS), км<br>Вибір маршруга                                                                                                    |                                                                                                    |
| <b>Експорт в Excel</b><br>MB<br>Напрямок<br>$\overline{AB}$<br>Станція відправлення<br>0000.000<br>0.300<br>$C = C +$                                                                                                    | Зберегти<br>Видалити вимір<br><b>Вихід</b>                                                              |
| Пошук радіозавади<br>$\overline{\phantom{a}}$<br>Установка<br>100 <sub>M</sub><br>Швидкість(GPS) км/г<br>Ордината,км<br>Рівень, мВ                                                                                                    | ∪ на батареях, В <sup>.</sup><br>⊣1<br>Пуск                                                             |
| Пошук<br>Станція прибуття<br>10                                                                                                    | 54,7 67,3<br>C6poc                                                                                      |
| 0<br>Пошук<br>$\overline{\phantom{a}}$                                                                                                    |                                                                                                    |
| Довгота: 36°12'6,288" Широта: 49°59'31,548" Спутників: 8<br>Рів. моря: 115<br>Hac: 09:24:01.00                                                                                                    |                                                                                                    |

Рисунок 2.5 – Основне меню програми

Для початку роботи необхідно створити базу даних(рис. 2.6).

Виберіть три місяці для червоного маршала:

- виберіть зі списку станцію відправлення та прибуття;

- натиснути кнопку «Пошук»;

- назви маршрутів відображаються в списку маршрутів, якщо вони існують у країні;

- виберіть потрібний маршрут зі списку;

- роздрукувати потрібний маршрут кнопкою «Друк».

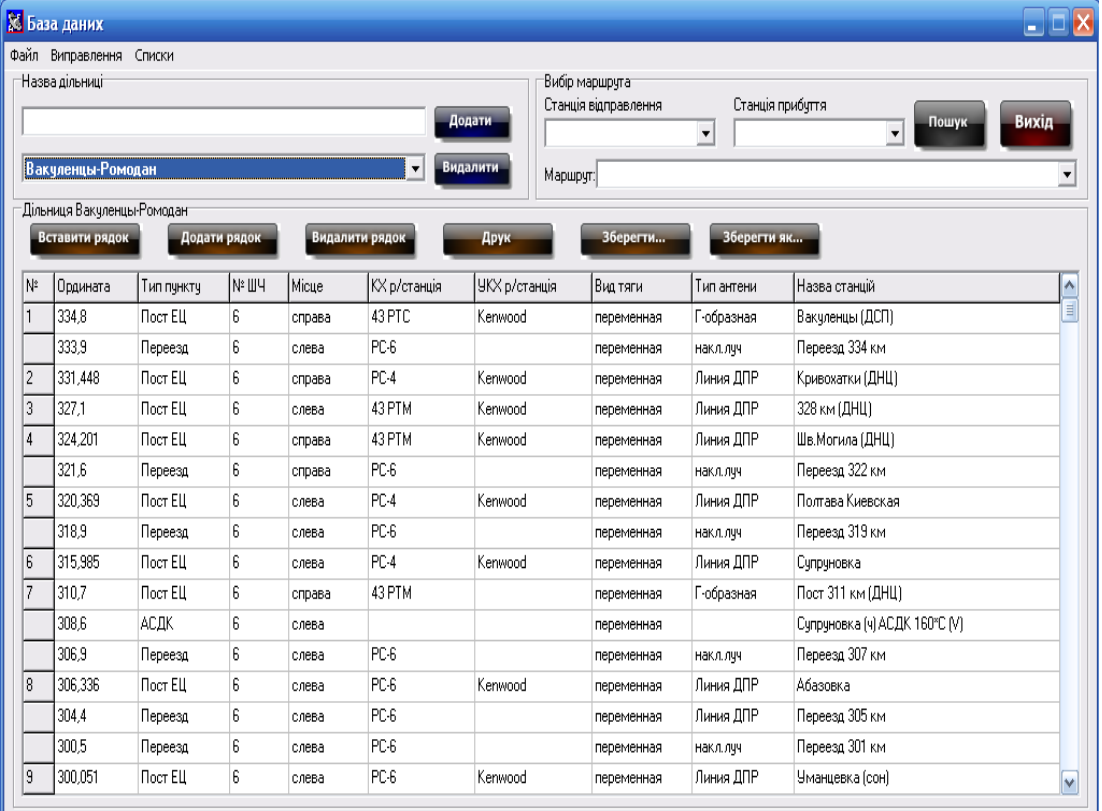

Рисунок 2.6 – Меню бази даних

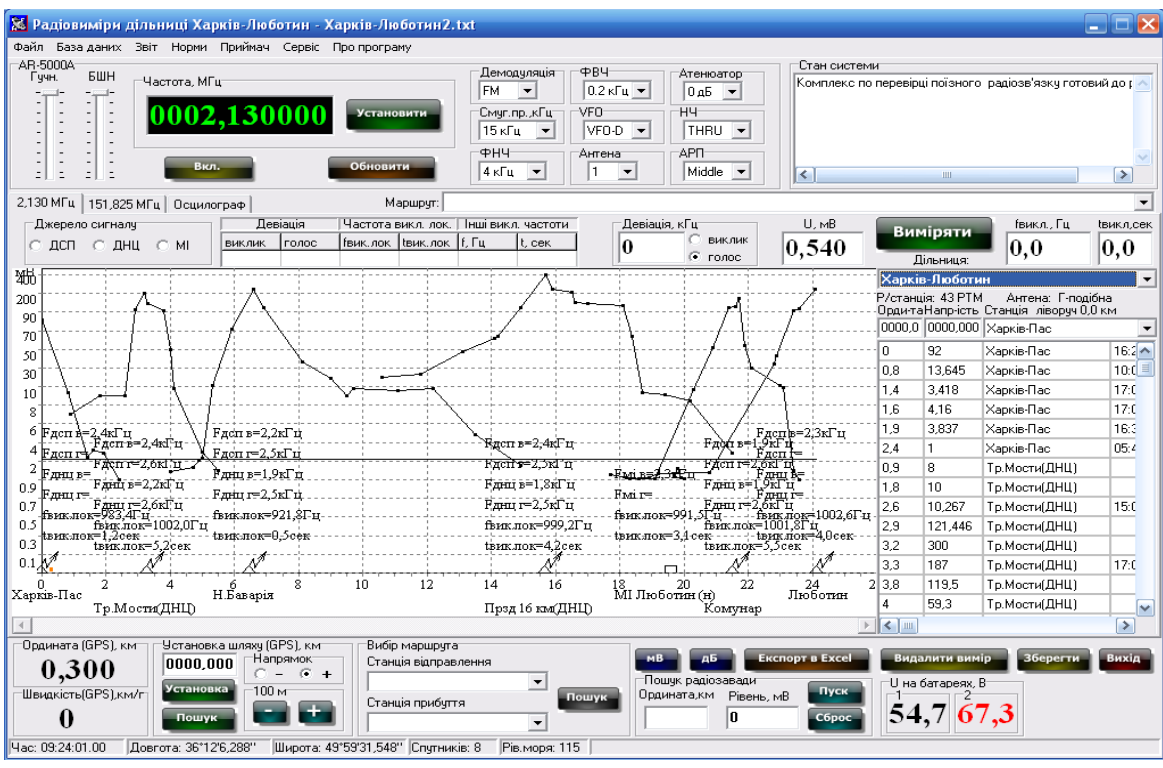

Рисунок 2.7 – Загальний вид інтерфейсу програми

Після створення радіобази необхідно перевірити еталони вимірювання параметрів сполучення поїздів (рис.2.8):

– інтенсивність ділянок КВ та УКВ залежно від виду тяги – автономної, постійної чи змінної;

– Відхилення від виклику та голосового сигналу в КВ та УКХ зонах;

– частоти викликів, відсоток відхилень і тривалість їх сигналів;

- Одиниці вимірювання інтенсивності - мВ або дБ.

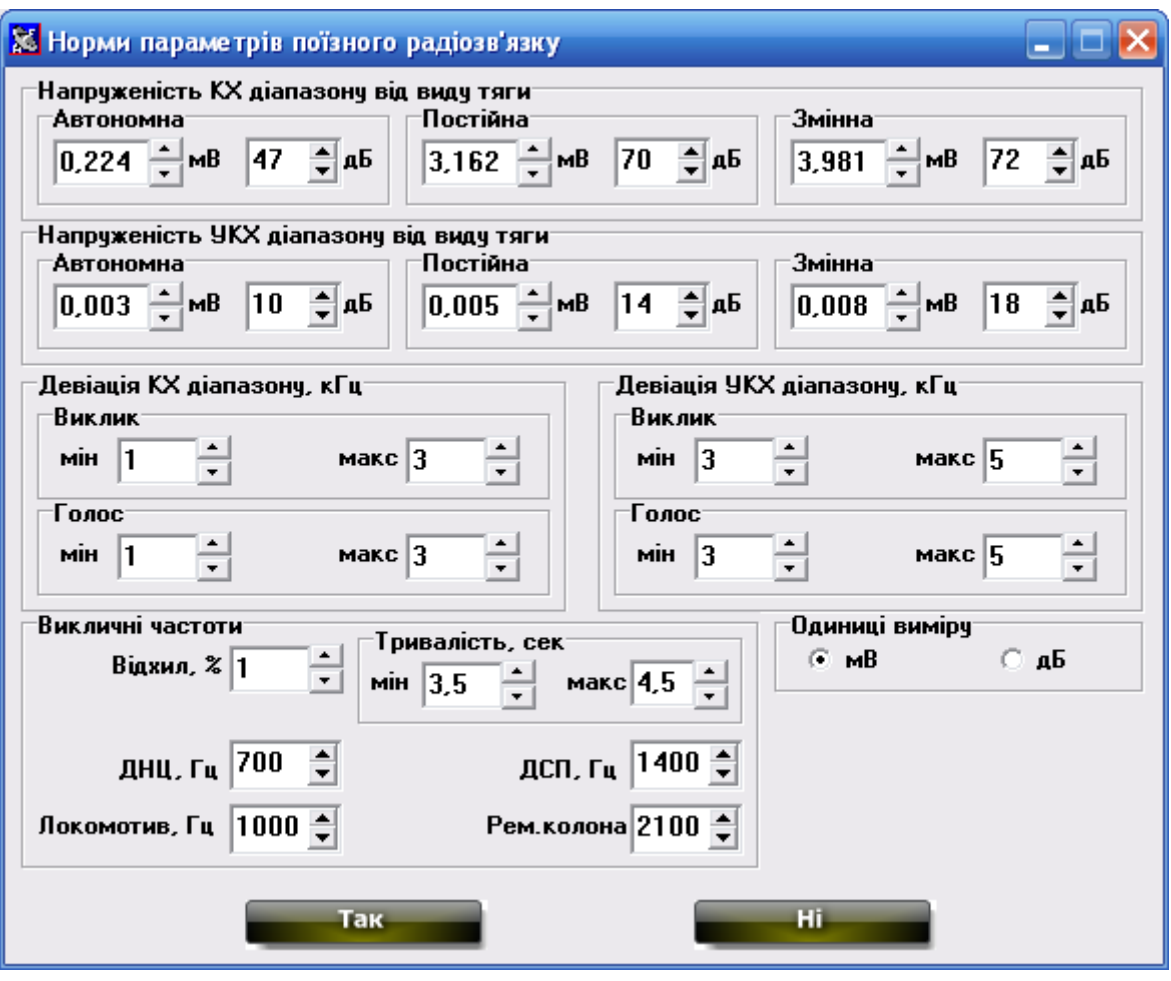

Рисунок 2.8 – Норми параметрів поїзного радіозв'язку

Вимірювання рівнів радіосигналу:[7]

Після запуску програми АВК оператору необхідно вибрати маршрут для автоматичної зміни ординат у розділах tar.shr.

1) Вибрати станцію відправлення;

2) вибір станції прибуття;

3) Натисніть кнопку «Пошук».

Якщо пошук назви станції вибрано правильно, у верхній частині карти з'явиться список можливих маршрутів. Він обрав, як будуть зніматися задні вимірювання, ввів координати рівноваги та напрямок руху.

Під час руху вагона-лабораторії визначення ординати шляху, а також перевірка датчика швидкості забезпечується комплексом перевірки колійних пристроїв АЛС «Контроль». Залежно від діаметра колеса датчик переміщення необхідно регулювати з точністю ± 1 мм (рис. 2.9).

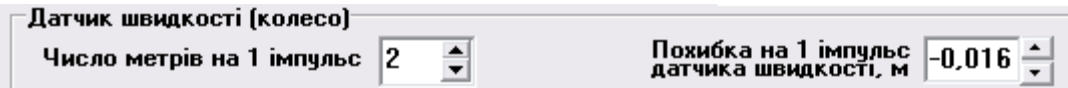

Рисунок.2.9 . Калібрування датчику шляху

Під час роботи можна змінювати ординату шляху, збільшуючи або зменшуючи її на 100 м (рис. 2.10).

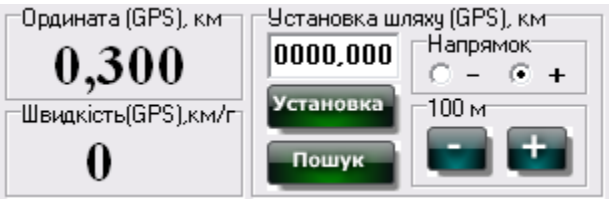

Рисунок 2.10 – Система реєстрації шляху

За допомогою опції «Пошук» можна використовувати GPS-додатки в будьякій точці станції, крім вибраного в меню радіусу пошуку місця розташування (рекомендовано 0,1 км) . Цей варіант працює, коли:

- вибрати станцію відправлення та станцію прибуття в меню вибору маршруту натиснувши кнопку «Пошук»;

- Виберіть маршрут у схемі розбиття

- один раз проїхати цей маршрут з визначенням того, наскільки точною може бути ордината залізниці;

- Запишіть цей файл із каталогу "GPS\_Ординати" до каталогу "GPS\_Бази" (ім'я цього файлу не можна змінити).

Лише після цього, пройшовши маршрут до іншого та вибравши станцію відправлення та станцію за допомогою кнопки «Пошук» (рис. 14), можна запрограмувати координати маршруту за даними GPS, [7].

У файлі з каталогу "Ординати\_GPS" можна відобразити час проходження лабораторного візка з роздільністю s:odnnu:

- широта і довгота;

- залізнична ордината ;

- швидкість;

- рівень моря;

- час;

- назви станцій.

Зміна ординат при переході від однієї частини шляху до іншої відбувається автоматично.

Датчик швидкості, який використовується в обладнанні «Контроль», є індуктивним і тому чутливий до перешкод. В системі АВК ПРЗ цей недолік усунено програмним шляхом.

Останні значення ординати і напрямку руху зберігаються на жорсткому диску комп'ютера. Таким чином, навіть якщо програма або комп'ютер з якоїсь причини виходить з ладу, під час наступного запуску програми останні збережені значення ординат і переміщень будуть скинуті до значень за замовчуванням.

В результаті вимірювання на екрані АВК автоматично формується діаграма напруженості поля від стаціонарних радіостанцій, на якій вісь ординат відповідає ординаті шляху з ціною поділки 1 км, а вісь абсцис – виміряна напруга в мВ або дБ (рис. 2.3). Крім того, на екрані відображається така інформація:

- назви станцій;

– поточна ордината і швидкість;

– Діаграми напруженості поля в окремих ТМГ та МГ;

- видиме відображення КВ сигналу;

– останнє значення напруженості поля УКХ та КХ інтерфейсу;

– значення напруги на автомобільних акумуляторах;

– частота та тривалість дзвінків;

- девіація кольору і частоти голосу;

– гранична лінія корисного сигналу від радіостанцій щодо тяги;

– усі результати вимірювань на об'єкті для своєчасної зміни результатів вимірювань у разі помилки: зміна ординати, напруги, назви станції та видалення результату вимірювання;

– ордината радіостанції;

- розташування радіопередавача прямого руху поїзда, необхідного для спостереження за ординатою маршруту, особливо інші в темряві;

– вимірювання напруги, девіації, вимірюваного значення частоти, тривалості розмови та кнопка «Вимір» для вимірювання параметрів ПРЗ.

Результати вимірювань відхилень, частоти та тривалості, що не відповідають встановленим нормам, виводяться на екран червоним кольором, а у разі норм – чорним.

Діаграма для кожної станції представлена у вигляді окремої кривої з піками, що відповідають виміряним значенням.

Щоб полегшити вимірювання напруженості поля, необхідно завантажити таблицю останнього вимірювання і на її основі робити вимірювання та зміни.

Вимірювання натягу та прогину записуються за допомогою кнопки «Виміряти». При натисканні цієї кнопки виміряні значення заносяться в допоміжні таблиці результатів вимірювань головного меню (рис. 2.11). У таблиці реєстрації інтенсивності в першому стовпчику відображається ордината, у другому – інтенсивність, у третьому – список назв радіостанцій та IM. Нарешті, користувач вибирає джерело сигналу. У таблиці реєстрації девіації і частоти в перших двох стовпцях відображаються значення девіації сигналу виклику і модуляції мови DSP або DNC або MI в залежності від вибору джерела девіації в меню. У третій і четвертій колонках показано значення частоти виклику локомотива та його тривалість. У п'ятому і шостому стовпцях показані значення інших частот викликів і їх тривалість відповідно, [6].

| Девіація |  |                                             | Частота викл. лок.   Інші викл. частоти |        |
|----------|--|---------------------------------------------|-----------------------------------------|--------|
|          |  | виклик  голос   (вик.лок   tвик.лок   f, Гц |                                         | It cek |
|          |  |                                             |                                         |        |

Рисунок 2.11 – Реєстрація девіації та параметрів частот викликів

При наступній реєстрації напруги та відхилення натисканням кнопки «Виміряти» старі вимірювання включаються в таблицю результатів вимірювань і відображаються на екрані у вигляді графіка, а нові результати вимірювань відображаються на їх місці в стіл . допоміжні таблиці.

У стовпцях таблиці результатів вимірювань показано:

1) ордината вимірювання;

2) значення напруги;

3) назва радіостанції або МІ;

4) час вимірювання параметрів радіозв'язку (година, хвилина, секунда, число, місяць, рік);

5) значення відхилення виклику від DSP або MI;

6) Значення відхилення налаштування від DSP або MI;

7) значення відхилення виклику від ДЗ;

8) ступінь голосового відхилення від норми;

9) значення частоти виклику локомотива;

10) Тривалість частоти виклику локомотива.

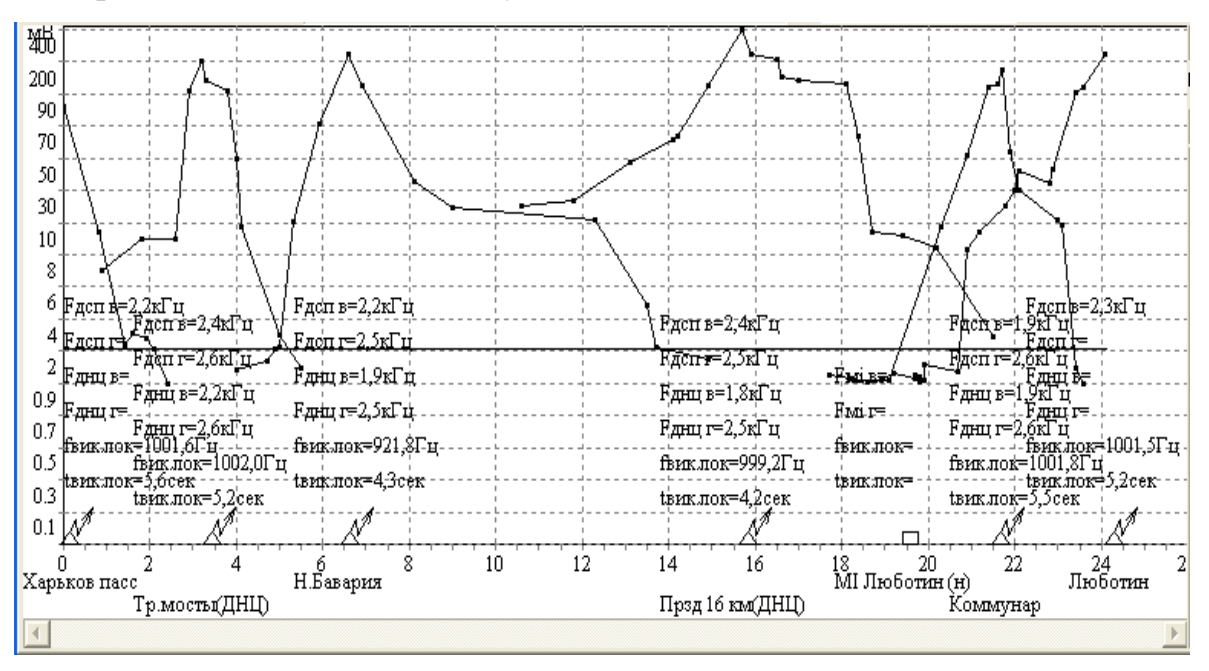

Рисунок 2.12 – Діаграма напруженості поля з параметрами виклику Головне меню приладів комплексу і показує основні функції управління приймачем AR-5000A з комп'ютера (рис. 2.13):

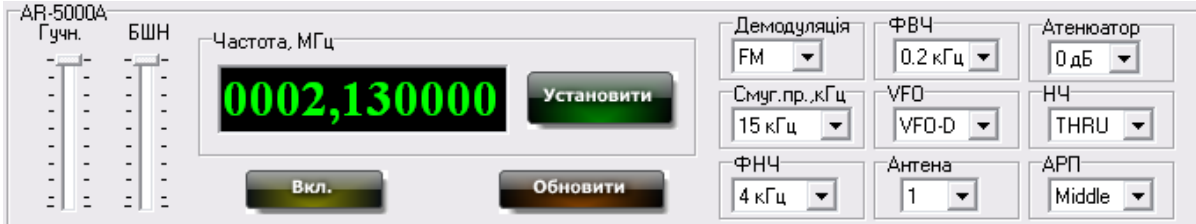

Рисунок 2.13 – Основні налаштування приймача

- налаштувати рівень гучності та шумозаглушення;
- налаштування частоти;
- кнопки «Вкл»/«Вимк» приймача;
- кнопки відновлення параметрів приймача;

– встановити режим демодуляції, смугу пропускання, НЧ, ВЧ, VFO, номер антени, атенюатор, НЧ, ARP.

Вибравши вкладку «Осцилограф», можна побачити візуальне зображення ВЧ-сигналу (рис. 2.14), а також значення частоти та девіації ,[6].

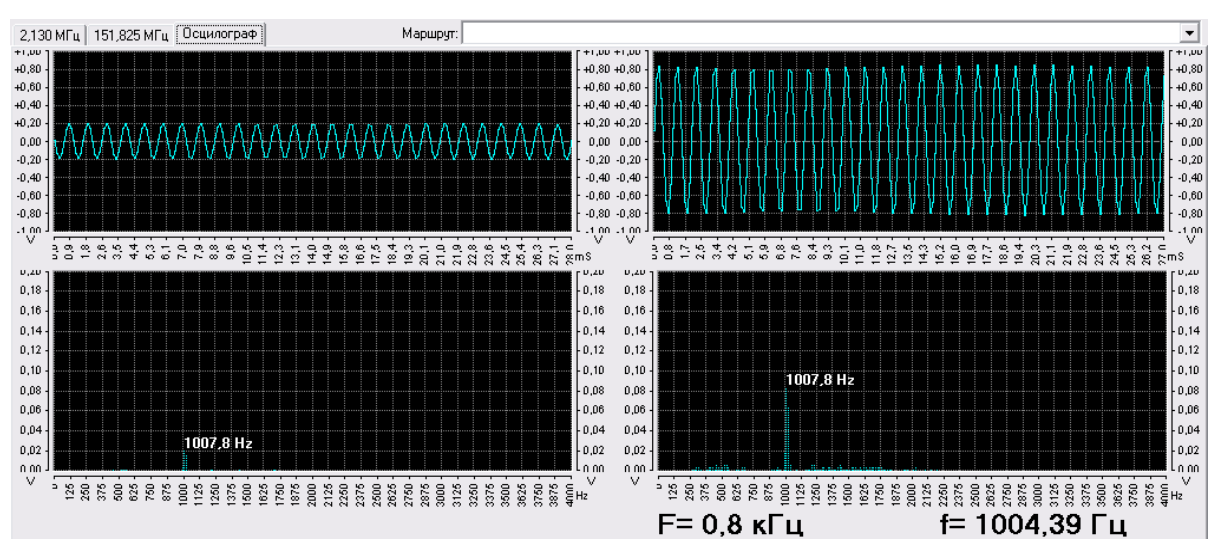

Рисунок 2.14 – Візуальне відображення ВЧ-сигналу

Усі результати діаграм напруженості поля експортуються в редактор Excel для віддаленого надсилання електронною поштою, натиснувши кнопку «Експортувати в Excel». Для кожного розділу користувач самостійно створює шаблон діаграми. На шаблоні користувач самостійно вибирає масштабні діаграми, розміщення та назви радіостанцій, називає діаграми звітів і самостійно малює шкалу по осі Y для вимірювання в мВ, після чого шкала є нестандартною. Користувач повинен організувати шаблон у редакторі Excel для створення діаграми так, щоб перший стовпець містив ординати, а другий стовпець містив значення напруженості поля.

Коли корисний сигнал на діаграмі нижчий за нормальний, ця частина діаграми підсвічується червони ,[6].

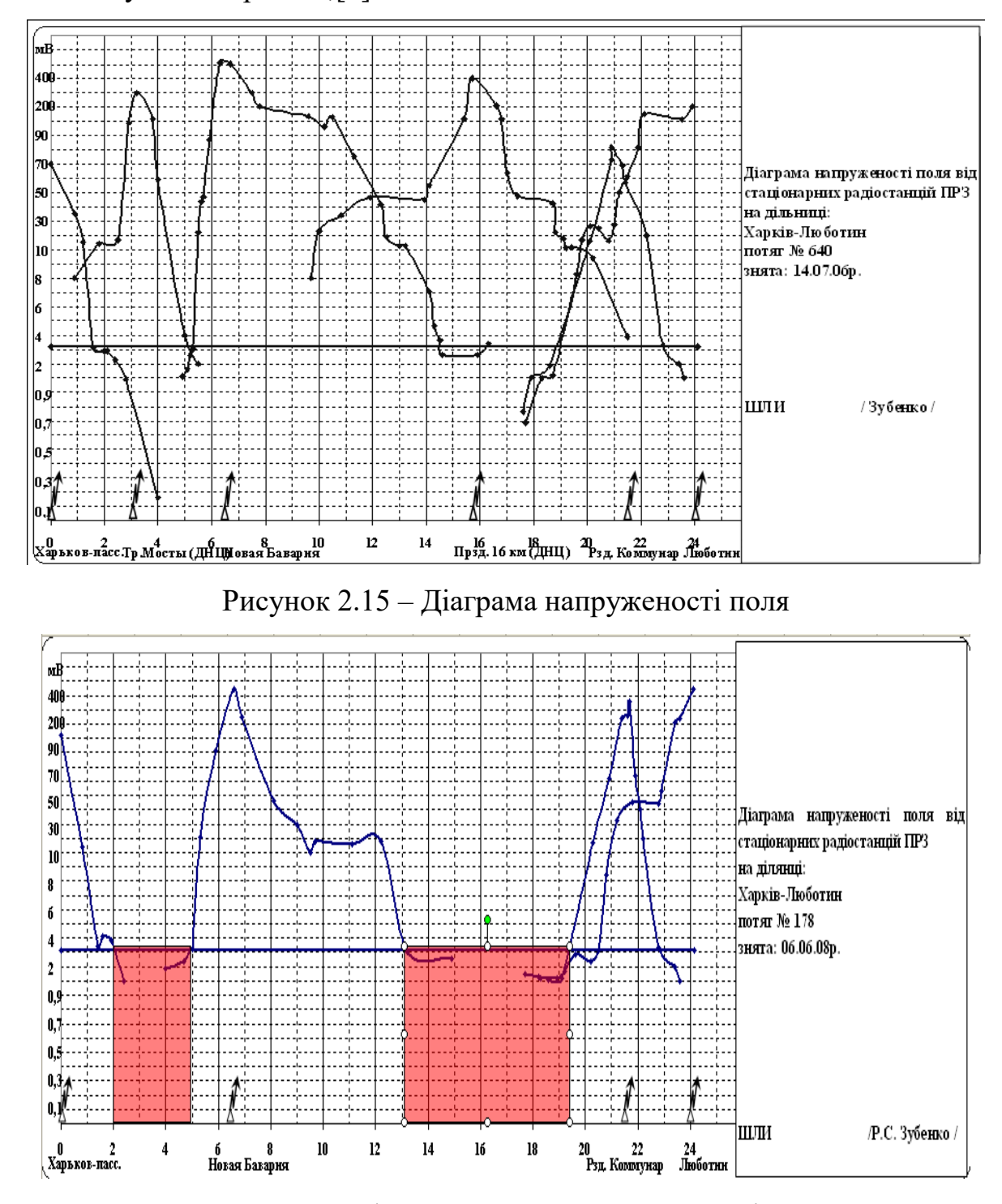

Рисунок 2.16 – Звіт за зоною невпевненого радіозв'язку

У меню Звіт (рис. 2.17) можна переглянути, роздрукувати та експортувати в Excel виміряні параметри радіостанцій (відхилення, частоту та тривалість). Ці параметри можна відсортувати окремо за результатами та дефектами, за відхиленням, частотою, тривалістю.

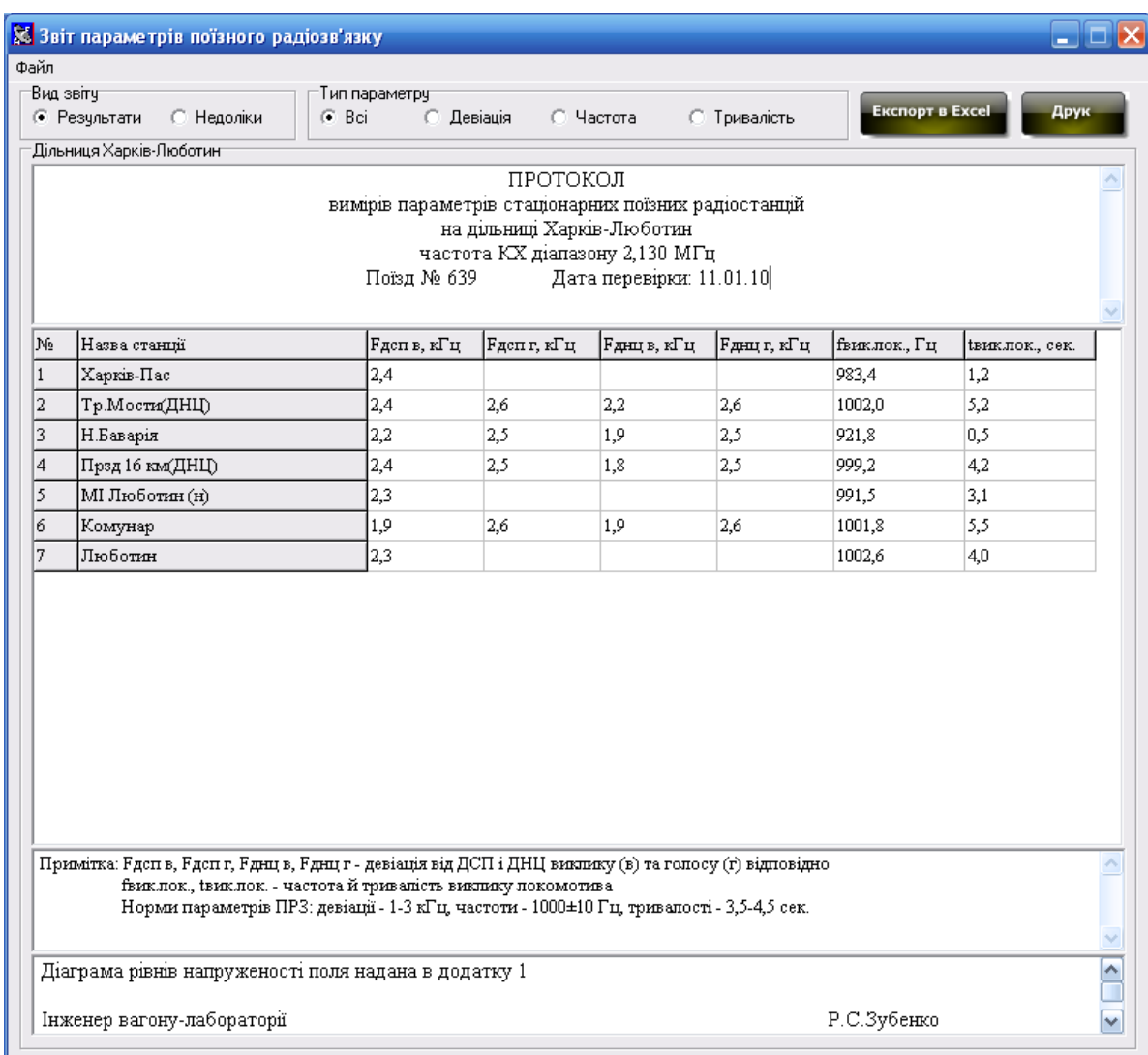

Рисунок 2.17 – звіт параметрів поїзного радіозв'язку

## **2**.**2 Результати вимірів рівнів сигналів радіозв'язку з вагонулабораторії при різних видах тяги**

У табл.2.3 наведено значення мінімально допустимих рівнів корисного сигналу на вході приймача портативної радіостанції в мережі поїзного радіозв'язку гектометричного діапазону для вірогідності зв'язку 95% за місцем і часом.

| Тип тягової системи     | Мінімальний корисний рівень сигналу |  |  |
|-------------------------|-------------------------------------|--|--|
|                         | на вході приймача портативної       |  |  |
|                         | радіостанції, дБ (1 мкВ)            |  |  |
| Система тяги змінного   |                                     |  |  |
| <b>CTDVMV</b>           |                                     |  |  |
| Система тяги постійного |                                     |  |  |
| <b>CTDVMV</b>           |                                     |  |  |
| изельна тяга            |                                     |  |  |

Таблиця 2.3 – Мінімально допустимі рівні сигналу в гектометричному діапазоні

Мінімально допустимі рівні сигналу в зоні CB наведені в табл. 2.4 з імовірністю зв'язку 95% у місці та часі.

Таблиця 2.4 – Мінімально допустимі рівні сигналу в діапазоні СН

| Тип тягової системи           | Мінімальний рівень корисного сигналу                |  |  |
|-------------------------------|-----------------------------------------------------|--|--|
|                               | на вході приймача радіостанції, дБ (1               |  |  |
|                               | мкВ                                                 |  |  |
| <u> І</u> изельна тяга        |                                                     |  |  |
|                               | Система тяги постійного струму на швидкості поїзда: |  |  |
| від 0 до 120 км/год           |                                                     |  |  |
| понад 120 км/год              | 14                                                  |  |  |
|                               | Система тяги змінного струму на швидкості поїзда:   |  |  |
| ЗМ1ННОГО<br>локомотивах<br>Ha | 18                                                  |  |  |
| CTDVMV                        |                                                     |  |  |
| на тепловозах                 | 2 <sup>3</sup>                                      |  |  |

Рівень корисного сигналу, який приймається, становить 10 дБ (1 мкВ) для всіх типів рейкових транспортних засобів, які не живляться від повітряної мережі лінії постійного струму. При швидкості 160 км/год рівень сигналу має зрости на 6 дБ (1 мкВ), [16].

У ВЧ-діапазоні радіосистеми повинні відповідати таким вимогам: симплексна робота; Використовується частотна (клас емісії 11K8F3E) і фазова (клас емісії 11K8G3E) модуляція; різниця частот між каналами 20 кГц; смуга випромінювання 11,8 кГц (при -30 дБ); вибірковість приймача по бічних каналах не менше 60 дБ; інтермодуляційна вибірковість не менше 50 дБ; Коефіцієнт нелінійних спотворень приймача не більше 5%.

Рівні радіоперешкод на вході приймача портативної радіостанції в гектометричному та метричному районах наведені в табл. 2.5. Якщо виміряний рівень радіоперешкод перевищує значення, наведені в табл. 2.5, необхідно вжити заходів для виявлення та усунення джерела радіоперешкод.

| Тип тягової системи         | Середній рівень радіоперешкод на вході   |                    |  |
|-----------------------------|------------------------------------------|--------------------|--|
|                             | приймача портативної радіостанції, дБ (1 |                    |  |
|                             | MB                                       |                    |  |
|                             | Гектометрич                              | Метричний діапазон |  |
|                             | ний діапазон                             |                    |  |
| Система<br>ЗМ1ННОГО<br>ТЯГИ | 60                                       | 46                 |  |
| струму                      |                                          |                    |  |
| Система тяги постійного     | 58                                       | 30                 |  |
| <b>CTDVMV</b>               |                                          |                    |  |
| <b>Џизельна тяга</b>        | 38                                       |                    |  |

Таблиця 2.5 – Середні рівні радіоперешкод

Погодні умови мають великий вплив на роботу пристроїв бездротового зв'язку. Наприклад, існують перешкоди через низький струмозбір і горіння дуги. Високі струми в хвилеводі в дощовий день. Це послаблює корисний сигнал.

Невелика кількість поломок виникає внаслідок неправильного обслуговування або налагодження приймально-передавальної апаратури або порушення термінів виконання профілактичних робіт, [4].

Координати лабораторного візка можна визначити за допомогою системи «Контроль-АЛС» по каналах АЛС та індукційних котушок, розташованих перед першою парою коліс. Потім сигнали передаються через LPT-порт комп'ютера або за допомогою блоку визначення координат GPS через COM-порт.

Для технологічного налаштування та комп'ютерного запису використовуються радіостанції коротких (КВ) та ультракороткохвильових (УВЧ) радіостанцій. Відповідні сигнали з виходів «Керування» КХ і УКХ передавачів передаються на звукову карту «Креатив СБ» через блок АЦП. Потім для оцифрування вихід звукової карти записується в режимі «стерео» через USB-вхід ПК одночасно на жорсткий диск..

Комплекс живиться від акумуляторів лабораторії. ПК (ноутбук) і принтер живляться від перетворювача постійного/змінного струму або від мережі змінного струму 220 В 50 Гц. Напруга акумулятора вимірюється ПК через АЦП. Весь комплекс, крім блоків ПАУ і блоку визначення координат, монтується на спеціальному столі, [5].

Результати вимірювань на регульованих, постійних і дизельних системах тяги КВ та УКХ спектру з автомобільною лабораторією наведено на рис. 2.18- 2.21.

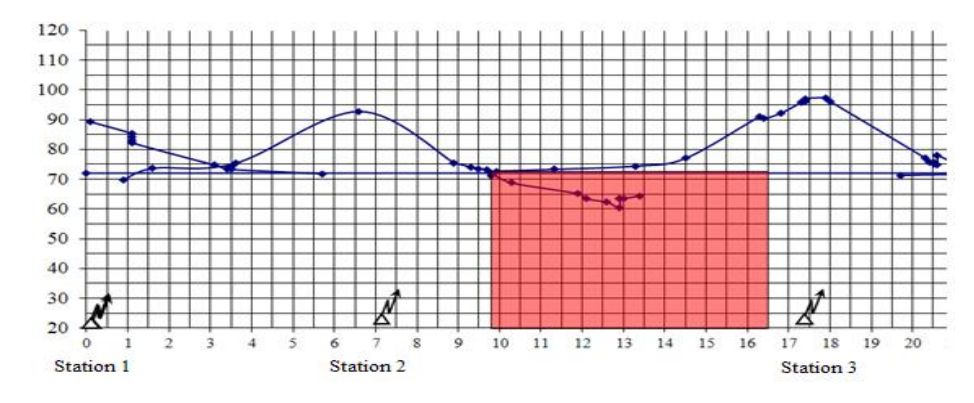

Рисунок 2.18 – Результати вимірювання на системі тяги змінного струму

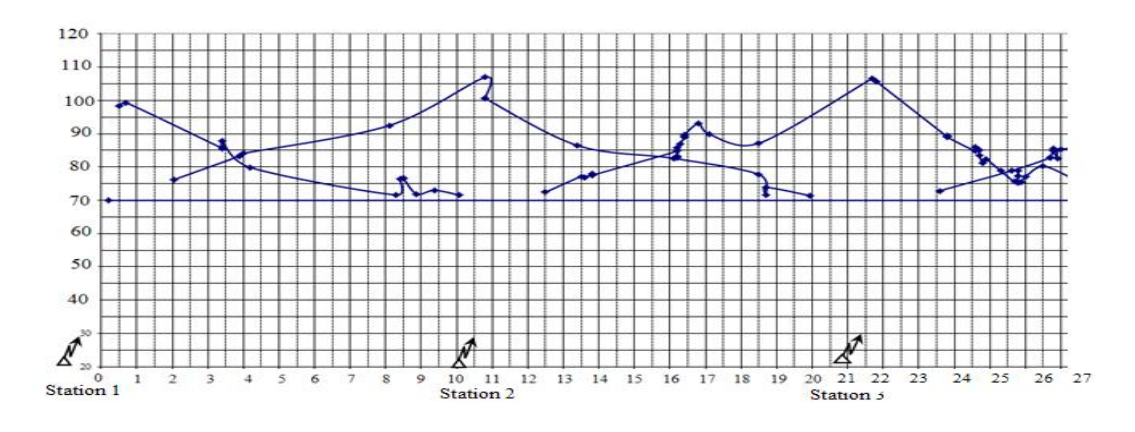

Рисунок 2.19 – Результати вимірювання на системі тяги постійного

струму

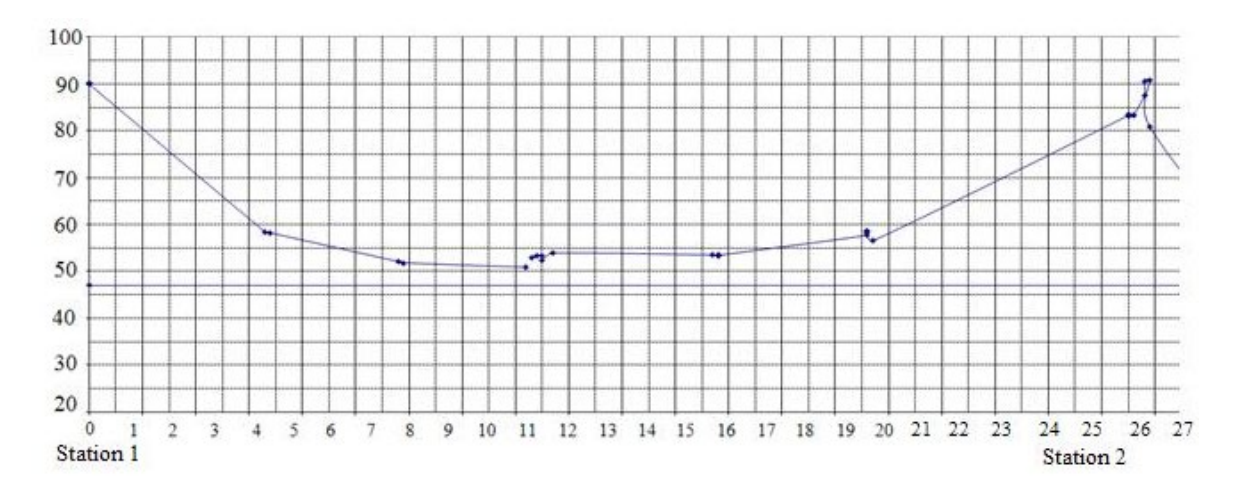

Рисунок 2.20 – Результати вимірювання на дизельній тязі

Ми бачимо, що лише за допомогою змінного струму сигнал падає нижче норми. Але оскільки сигнал використовують 2 радіостанції, система працює і повідомлення надсилаються респондентам. Така несправність пояснюється зниженням ізоляції в середині секції проміжної станції, [8].

#### **2.3. Висновки за розділом**

Сучасна ТРК є основою підвищення безпеки руху всіх видів транспорту. Завдання підвищення ефективності та безпеки транспорту можна вирішити лише шляхом інтеграції всіх видів і систем радіозв'язку і радіонавігації, підвищення якості традиційних видів радіозв'язку, застосування єдиних стандартів зв'язку, широкого використання супутникового зв'язку і навігації. системи.

Основною причиною підвищення рівня взаємних перешкод є кількісне зростання засобів радіозв'язку, що виключає прості детерміновані задачі і, як наслідок, неможливість спільної роботи різних систем. Дослідження показує, що як за спектром випромінювання передавачів, так і за селективністю приймача найближчим часом не можна очікувати значного покращення сумісності засобів радіозв'язку. Найважливіші резерви слід шукати в організаційних і технічних заходах, таких як розподіл і присвоєння частот. При правильному виборі робочих частот і достатній їх кількості можна позбутися взаємних перешкод навіть при недостатньо досконалих радіо засобах і їх нераціональному розташуванні.

## **3. МАТЕМАТИЧНА МОДЕЛЬ СИСТЕМИ ТЯГОВОГО ЕЛЕКТ-РОПОСТАЧАННЯ ЗАДАНОЇ ДІЛЬНИЦІ**

## **3.1 . Визначення електричного і магнітного впливу тягової мережі на провідний зв`язок**

Для визначення електричного і магнітного впливу тягової мережі на провідний зв'язок необхідно спочатку визначити електрорушійну силу в проводі повітряної лінії зв'язку з електротягою змінного струму, обумовлену її магнітним та електричним впливом.

Для розрахунку візьмемо наступні вихідні дані:

*а* – ширина зближення – 75м;

 $\sigma$  – провідність землі - 0,5 · 10<sup>3</sup>См/м;

 $I_{r}$ – струм в контактній мережі – 450A;

*l* – довжина зближення – 10 км;

*С* – висота підвісу лінії зв'язку 3,5 м;

*т* – кількість заземлених проводів на лінії зв'язку - 2.

Як нам вже відомо з попередніх курсів, навколо провідника, по якому тече змінний струм певної частоти для прикладу *f* , утворюється такої ж частоти і магнітне поле.

Якщо ж в дане поле помістити для прикладу лінію зв'язку то за законом електромагнітної індукції в ньому виникне змінна електрорушійна сила що відстає від струму що протікає в провіднику на 90°.

Щоб визначити подовжню ЕРС, яка виникає в лінії зв'язку необхідно скористатись формулою:

$$
E_{\rm M} = 0, 5\omega M I_{\rm K} I \tag{3.1}
$$

де ω – кругова частота струму;

*М* – взаємна індуктивність між проводами, Гн/км. Проводом, який оказує вплив, є контактна мережа, а проводом, на який оказується вплив, є повітряна лінія зв'язку. Визначається *M* відповідно до вихідних даних і номограми, яка представлена на рис. 3.1, [21].

 $I_{\text{k}}$ – струм у провіднику, який оказує вплив (контактна мережа), А;

*l* – довжина зближення, км;

0,5 – коефіцієнт, що враховує екранувальний ефект рейок.

Щоб скористатись формулою (3.1) спочатку вирахуємо кругову частоту:

$$
\omega = 2\pi f = 2 \cdot 3, 14 \cdot 50 = 314 \tag{3.2}
$$

Також для розрахунку формули (3.1) потрібно знайти взаємну індукцію між проводами. Для її визначення скористаємось рис. 3.1.

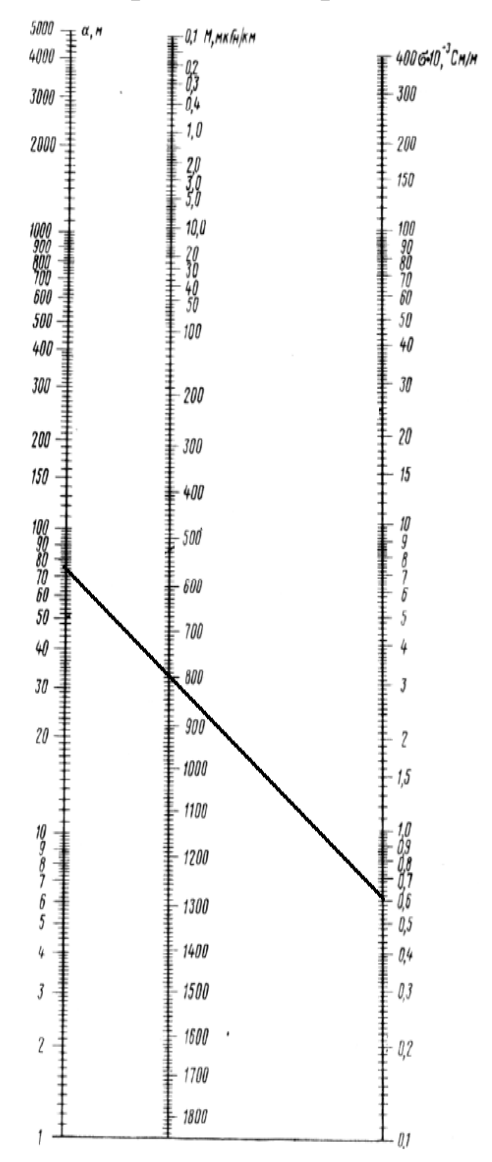

Рисунок 3.1 — Номограма для визначення взаємної ндуктивності між однопровідними колами при частоті 50 Гц

Отже, розрахуємо повздовжню ЕРС що виникає в лінії зв'язку:

## $E_{M} = 0.5 \cdot 314 \cdot 800 \cdot 450 \cdot 10 \cdot 10^{-7} = 56.5B$

Для того щоб визначити величину взаємної ємності між проводом повітряної лінії зв'язку і контактною мережою потрібно скористатись наступною формулою :

$$
C_{_{\text{K.C.-J.CB.}}} = 4, 2 \cdot 10^{-9} \frac{bc}{(m+2)(a^2 + b^2 + c^2)}
$$
(3.3)

де *a* – відстань між лініями (по горизонталі), м;

*b* – висота підвісу контактної мережі над землею, м; орієнтовно – 7 м;

*c* – висота підвісу лінії зв'язку над землею, м;

 *m* – кількість заземлених проводів на лінії зв'язку.

Для визначення кількості заземлених проводів на лінії зв'язку скористаємось рис. 3.2.,[21].

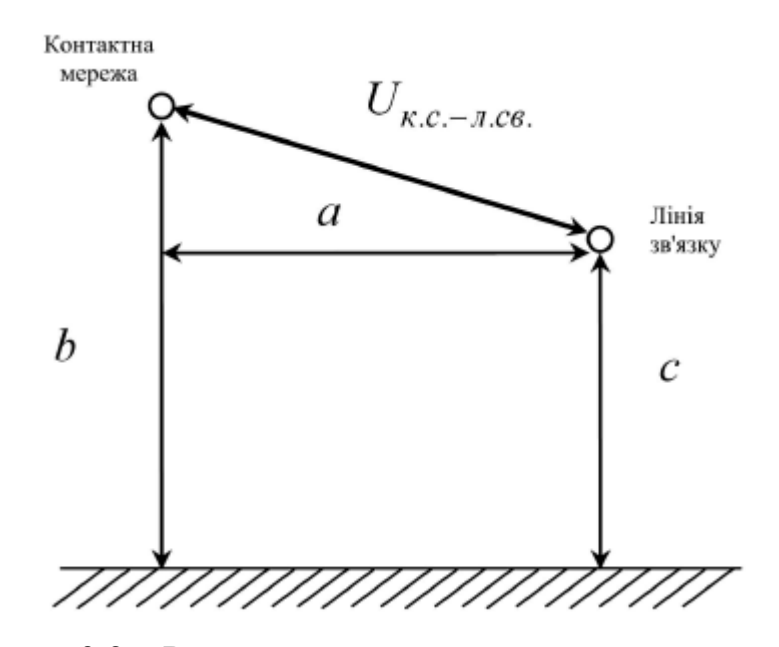

Рисунок 3.2 – Розрахункова схема для визначення ємності між проводами

Отже, підставимо значення:

$$
C_{\text{\tiny K.C--J.C.B.}} = 4, 2 \cdot 10^{-9} \frac{7 \cdot 3, 5}{(2+2)(75^2+7^2+3, 5^2)} = 4, 52 \cdot 10^{-12} \Phi
$$

Визначимо також величену потенціалу, що наводиться в лінії зв'язку, за формулою :

$$
U_{\beta} = U_{\text{K.C.}} \frac{C_{\text{K.C.}-\pi.\text{CB.}}}{C_0} \tag{3.5}
$$

де U $_{\text{\tiny K.C.}}$ – номінальна напруга в контактній мережі змінного струму,  $U_{\text{k.c.}}$  $U_{\rm xc} = 25$  kB;

 $C_0$ – ємність між проводом повітряної лінії зв'язку і землею,  $C_0 = 6$  н $\Phi$ /км.

Підставимо значення :

$$
U_{\rm b}=25\cdot 10^3\cdot\frac{4,52\cdot 10^{-12}}{6\cdot 10^{-9}}=1,8\,\rm B
$$

Відповідно до встановлених норм при роботі системи тягового електропостачання в нормальному і вимушеному режимах напруга, яка індукується в проводах (кабелях) ліній зв'язку, не повинна перевищувати 60 В – у повітряних лініях зв'язку з дерев'яними опорами, 36 В – у повітряних лініях зв'язку із залізобетонними опорами кабельних ліній. Вимушений режим роботи – це такий режим роботи системи тягового електропостачання, коли одна з підстанцій вимкнена, і її навантаження забезпечує одна або дві суміжні з нею підстанції, [12].

Засобом захисту ліній зв'язку від небезпечних і заважаючих впливів є заміна повітряних ліній на кабельні з високою захисною дією кабельної оболонки. Якщо при заміні повітряної лінії кабельною, ЕРС, яка індукується в жилах кабелю, перевищує норму, то пристрої підключаються через ізолюючий трансформатор.

Також для захисту кіл зв'язку використовують розподільні трансформатори, лінії зв'язку відносять на більш значну відстань від залізничного полотна, зменшують довжину зближення ділянок лінії зв'язку із залізницею,вмикають резонансні контури , [21].

Так як, у нас значення повздовжньої ЕРС перевищують допустиме значення нам потрібно замінити повітряну лінію зв'язку із залізобетонними опорами на дерев'яні опори.

## **3.2. . Визначення електромагнітного впливу тягової мережі 25 кВ на кабельні лінії станції**

Тягова мережа змінного струму чинить небезпечний магнітний вплив на

кабельні мережі, які розташовані в зоні її дії. Небезпечні напруги в жилах кабелів виникають при аварійному (замиканні тягової мережі на землю) і вимушеному (вимиканні однієї з тягових підстанцій) режимах роботи тягової мережі.

Необхідно визначити небезпечний вплив для обох із зазначених режимів.

При розрахунку слід виходити з припущення, що кабель знаходиться від контактної мережі на відстані 10 м і що розрахункова довжина зближення дорівнює відстані між релейними шафами вхідних світлофорів заданої станції.

Візьмемо наступні вихідні дані :

 $l_e$  – довжина плеча живлення тягової мережі - 45км;

 $I_{\text{K3}}$  – струм короткого замикання контактної мережі – 7,5 кА;

 $\sigma$  – провідність грунту - 30 мСм/м, [21].

Для режиму короткого замикання небезпечна напруга на ізольованому кінці жили кабелю при заземленому протилежному кінці може бути визначена за формулою

$$
U = \omega M I_{\kappa,3} S_p S_{\kappa} l_p \tag{3.5}
$$

де ω – кругова частота струму див формулу 3.2;

*М* – взаємна індуктивність, Гн/км, між тяговою мережею і жилою кабелю при частоті 50 Гц, що визначається за номограмою (див. рис. 3.1) або за формулою

$$
M = 10^{-4} \ln \left| 1 + \frac{6 \cdot 10^5}{a^2 \sigma f} \right| \tag{3.6}
$$

( *a* =10 м – ширина зближення, σ – провідність ґрунту, мСм/м);

 $I_{\text{K-3}}$ – струм короткого замикання тягової мережі, який впливає, А;  $S_p$ – коефіцієнт екранування рейок,  $S_p = 0.5$ ;

 $S_{\kappa}$ – коефіцієнт захисної дії оболонки кабелю на частоті 50 Гц,  $S_{\kappa}$  =1;  $l_n$ — довжина зближення кабельної лінії з тяговою мережею, км. Отже,розрахуємо формулу 3.6:

$$
M = 10^{-4} \ln \left| 1 + \frac{6 \cdot 10^5}{10^2 \cdot 10 \cdot 10^{-3} \cdot 50} \right| = 9.3 \cdot 10^{-4}
$$

Отже,розрахуємо формулу 3.5:

,

 $U = 314 \cdot 9.3 \cdot 10^{-4} \cdot 7.5 \cdot 10^{3} \cdot 1 \cdot 0.5 \cdot 3 = 3285 B$ 

Для вимушеного режиму небезпечну напругу на ізольованому кінці жили кабелю при заземленому протилежному кінці слід визначати за формулою

$$
U = \omega M I_{\text{BII}} S_p S_{\text{K}} l_p \tag{3.7}
$$

де  $I_{\text{R}}$ — еквівалентний струм впливу частотою 50 Гц, що визначається за максимальним падінням напруги в тяговій мережі при вимушеному режимі роботи.

$$
I_{\text{BII},\text{I}} = I_{\text{pe3}} K_m \tag{3.8}
$$

Де  $I_{\text{pes}}$  – результуючий струм навантаження розрахункового плеча живлення при вимушеному режимі роботи тягової мережі, А;

 $K_{m}$ – коефіцієнт, що характеризує зменшення струму, який впливає, у порівнянні з навантажувальним. I<sub>pes</sub>

$$
I_{\text{pe3}} = \frac{2m}{m+1} \frac{\Delta U_{\text{T.M}} max}{R_{\text{T.M}} cos \varphi + X_{\text{T.M}} sin \varphi}
$$
(3.9)

де *m* – кількість поїздів, що одночасно знаходяться в межах плеча живлення тягової мережі при вимушеному режимі (взяти  $m = 4...6$ );

 $\Delta U_{\text{\tiny T.M}\, max}$  – максимальна втрата напруги в тяговій мережі між підстанцією і максимально віддаленим електровозом, В; при довжині плеча живлення тягової мережі  $l_e \geq 30$  км;  $\Delta U_{\text{m,max}} = 8500B$ .

 $R_{\text{\tiny T.M}}$ ,  $X_{\text{\tiny T.M}}$  активний і реактивний опори тягової мережі відповідно,

Ом/км,  $R_{\text{T.M.}} = 0.12 \text{ OM/KM}$ ,  $X_{\text{T.M}} = 0.48 \text{ OM/KM}$ 

 $\cos\phi$  – коефіцієнт потужності електровоза ( $\cos\phi = 0.8$ ).

Щоб розрахувати формулу 3.7 потрібно розрахувати формулу 3.9 та 3.8. Отже,

$$
I_{\text{pe3}} = \frac{2 \cdot 4}{4 + 1} \frac{8500}{0.12 \cdot 10^3 \cdot 0.8 + 0.48 \cdot 10^3 \cdot 0.6} = 175 \text{ A}
$$

Щоб розрахувати формулу 3.8 знайдемо коефіцієнт зменшення струму що визначається за формулою

$$
K_m = \frac{1}{m} \left[ 1 + (m+1) \left( 1 - \frac{2l_{\rm H} + l_p}{2l_e} \right) \right]
$$
 (3.10)

де  $l_{\text{H}}$ - відстань від тягової підстанції до початку кола кабелю (визначаєтьсяза ординатам місць розташування тягової підстанції та вхідного світлофора заданої станції), км.

Отже,

$$
K_m = \frac{1}{4} \left[ 1 + (4+1) \left( 1 - \frac{1500 + 3 \cdot 10^3}{2 \cdot 55 \cdot 10^3} \right) \right] = 1.19
$$

Розрахуємо тепер формулу 3.8:

$$
I_{\text{bii}} = 175 \cdot 1,19 = 208,25 \text{ A}
$$

Знайдемо тепер небезпечну напругу на ізольованому кінці жили

кабелю при заземленому протилежному кінці що визначається за формулою 3.7

$$
U = 314 \cdot 9.3 \cdot 10^{-4} \cdot 208.25 \cdot 0.5 \cdot 1 \cdot 3 = 91.2 \text{ B}
$$

Нормою небезпечної напруги в проводах встановлено значення 250 В для вимушеного режиму роботи контактної мережі і 1 000 В для режиму короткого замикання. При перевищенні хоча б одного з цих значень замість кабелів у пластмасовій оболонці з  $S_{\kappa} = 1.0$  слід взяти кабель в алюмінієвій оболонці з  $S_{\kappa} = 0.7$ без броні або  $S_{\kappa} = 0.3$  з бронею і визначити знову значення індукованих в жилах напруг.

Так як у нас значення для режиму короткого замикання перевищують допустимі значення замінимо кабель на кабель без броні після чого наше значення напруги буде дорівнювати 985 В що допустимо для роботи в режимі короткого замикання, [21].

#### **3.3. Висновки за розділом**

В даному розділі ми провели розрахунки електричного та магнітного впливу тягової мережі на провідний зв'язок та отримали наступні результати  $E<sub>M</sub>$  = 56,5В що перевищує допустиму норму в 36 В. Тому ми замінили повітряну лінію зв'язку із залізобетонними опорами на повітряну лінію з дерев'яними опорами. Решта значень у нас відповідає затвердженим нормам.

Також в даному розділі ми проводили розрахунок електромагнітного впливу тягової мережі 25 кВ на кабельні лінії станції. За даними розрахунку у нас режим короткого замикання небезпечна напруга на ізольованому кінці при заземленому протилежному кінці перевищує допустиму норму в 1000В та дорівнює 3285В. Для того щоб зменшити дану напругу нам потрібно замінити кабель на кабель без броні після чого напруна у нас дорівнює 985 В, що допустимо за стандартами.

## **4. ЗАХИСТ ЗАЛІЗНИЧНИХ ЛІНІЙ ЗВ'ЯЗКУ І РАДІОЗВ'ЯЗКУ ВІД ЕЛЕКТРОМАГНІТНИХ ЗАВАД З БОКУ СИСТЕМИ ТЯГОВОГО ЕЛЕКТРОПОСТАЧАННЯ**

#### **4.1. Міри і заходи захисту від зовнішніх завад**

Заходи щодо зменшення взаємних впливів між системами наведення застосовується або тільки на етапі виготовлення виробу в заводських умовах (волоконно-оптичний кабель): або тільки на етапі будівництва (повітряні лінії зв'язку); або на обох каскадах (симетричний і коаксіальний кабель). Основним заходом захисту від зовнішнього впливу повітряних ліній зв'язку є скрещення, а для ланцюгів симетричних кабелів — скручування жил у групі та симетризація (комплекс заходів, спрямованих на зменшення впливу при монтажних роботах на кабельній лінії).

Перетин кіл повітряних ліній. Перетин мішеней, тобто змінюється їх проводів на певній відстані, зменшує взаємні та зовнішні впливи, викликані поперечною асиметрією, а коли дроти підвишуються на різних відстанях від землі (профіль гака), і вплив через поздовжню асиметрію, [11].

Зменшення впливів за рахунок схрещування для електрично коротких ліній показано на рис.4.1 . Якщо дроти ланцюга 2 (рис.4.1.а) розташований ближче до впливу ланцюга /. чим провід б, то струм впливу/а>/б. Через навантаження на кінцях ланцюга 2 пройде результуючий струм впливу

$$
I_{a6} = (I_a + I_a) - (I_6 + I_6) = 2I_a - 2I_6 \neq 0
$$
\n(4.1)

При схрещуванні ланцюга 2 (рис 4.1,6) дроти а і б поміняються місцями, і результуючий струм дорівнюватиме нулю

$$
I_{a6} = (I_a + I_6) - (I_a + I_6) = 0
$$
\n(4.2)

При перетині контуру I (рис.4.1в) струм Ib також буде порівнювати нулю, після впливу струму на праву половину контуру 2 змінювати напрямок на протилежний. Таким чином, при перетині струму впливу однієї ділянки компенсуються струми впливу іншої ділянки, що аналогічно змінює ознаки коефіцієнта електромагнітного зв'язку, [2].

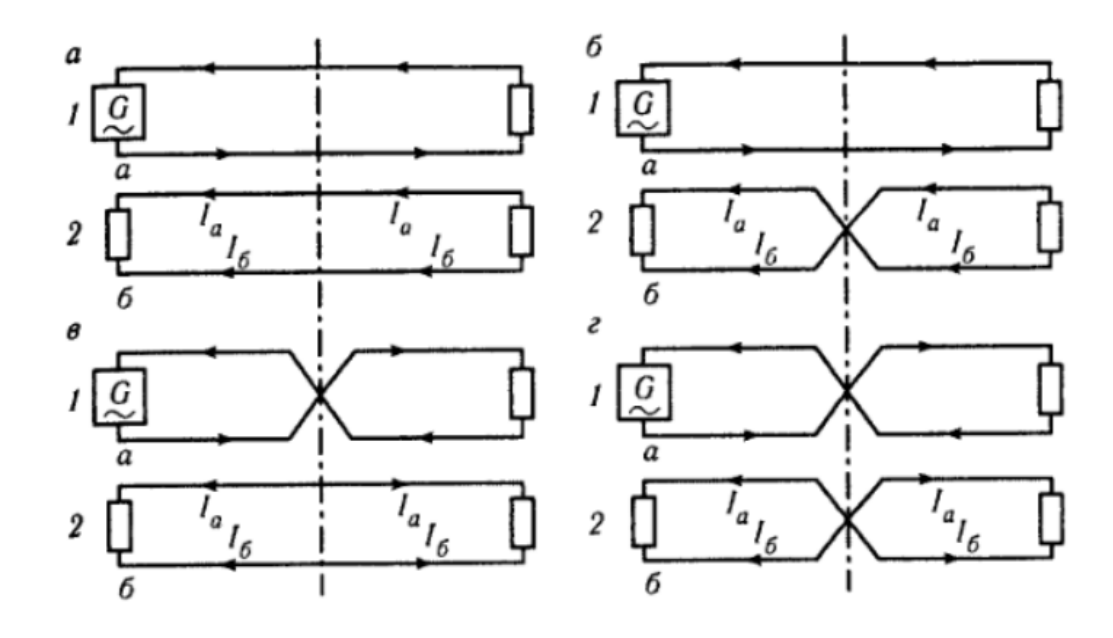

Рисунок 4.1 - Методи схрещування кіл повітряної лінії

Такі ж процеси відбуваються при перетині одного з кіл у кількох точках, що знаходяться на однаковій відстані одна від одної. При цьому кількість ділянок, на які діляться ланцюги, має бути парним. Якщо є непарна кількість секцій, завжди буде компенсована ділянка, яка називається незбалансованою довжиною.

Практично при перетині струми під впливом однієї ділянки не повністю компенсуються струмами під впливом іншої ділянки, оскільки струми з різних ділянок проходять по різному шляху і відрізняються за амплітудою і фазою.

Тепер припустимо, що обидва ланцюги перетнулися в одній точці (рис. г). При такому перетині результуючий струм І -  $I_{a6} = (I_a - I_a) - (I_6 + I_6) = 2I_a$  –  $2I<sub>6</sub> ≠ 0$ . Порівнюючи отриманий вираз з формулою (4.1), можна побачити, що перетин обох ланцюгів в одній точці марний. Тому, коли кілька ланцюжків навішуються на лінію, кожен ланцюг повинен перетинатися за своєю схемою.

Щоб встановити схему взаємного захисту між будь-якими ланцюгами, досить виключити однакові індекси зі схем перетину обох ланцюгів. Решта показників визначають схему взаємного захисту.

Перехідне загасання між схрещеними ланцюгами повітряні лінії зв'язку. Припустимо, що є два ланцюжки довжини *l*, один перетинає індекс I, а інший не перетинає; кількість елементів n, довжина e елементів дорівнює 5, а електромагнітні зв'язки між ланцюгами постійні по всій довжині ланцюгів. Для визначення перехідного демпфування ближнього кінця спочатку задаємо значення струмів впливу, що виходять від кожного елемента, згідно з формулою (10.9).

Прийнявши  $\gamma_1 + \gamma_2 = a$  визначимо струм впливу першого елемента

$$
I_{20}^I = \left(\frac{I_{10}N_{12}}{2a}\right)(1 - e^{-as})\tag{4.3}
$$

Другого елементу

$$
I_{20}^2 = \left(\frac{I_{10}N_{12}}{2a}\right)(1 - e^{-aS})e^{-aS}
$$
 (4.4)

Останнього елемента

$$
I_{20}^n = \left(\frac{I_{20}N_{12}}{2a}\right)(1 - e^{-as})e^{-a(n-1)s}
$$
\n(4.5)

Повний струм впливу з урахуванням змін його напрямку при схрещуванні :

$$
I_{20}^{c} = I_{20}^{1} - I_{20}^{2} + \dots - I_{20}^{n} = \frac{I_{10}N_{12}}{2a} \cdot (1 - e^{-aS}) \left[ 1 - e^{-aS} + \dots - e^{-a(n-1)S} \right] \tag{4.6}
$$

В квадратних дужках маємо ряд геометриних прогресій з знаменниками  $q=e^{-aS}$ . Сума членів прогресії

$$
S = \frac{1 - q^n}{1 + q} = \frac{1 - e^{-a n s}}{1 + e^{-a s}}
$$
(4.7)

Підставивши значеняня S в виразі для I $_{20}^{\text{c}}$  та враховуючи що nS = 1 отримуємо:

$$
I_{20}^{c} = \frac{I_{10} N_{12}}{2a} (1 - e^{-al}) \frac{1 - e^{-as}}{1 + e^{-as}}
$$
(4.8)

Або

$$
I_{20}^{c} = \frac{I_{10} N_{12}}{2a} (1 - e^{-al}) th \frac{aS}{2}
$$
 (4.9)

При індексу схрещування n прийме вигляд

$$
I_{20}^{c} = \frac{I_{10}N_{12}}{2a} \left[1 - e^{-(\gamma_1 + \gamma_2)l}\right] th \frac{\gamma_1 + \gamma_2}{2} nS \tag{4.10}
$$

При  $\gamma_1 + \gamma_2$  кожен з тангенсів буде дорівнювати нулю і відповідно впливу на дальній кінець не буде.

Скручування жил кабелю. Для зменшення взаємних і зовнішніх впливів дві або більше ізольованих жил симетричних кабелів скручують попарно або по чотири (зіркою) шляхом скручування. При розгляді впливу між ланцюгами симетричних кабелів розрізняють внутрішньогрупові (між ланцюгами однієї групи) і внутрішньогрупові (між ланцюгами різних груп) електромагнітні зв'язки.

У випадку попарного скручування необхідно враховувати лише міжгрупові зв'язки. При чотириразовому скручуванні необхідно враховувати обидва види з'єднання, [17].

Допустимі значення внутрішньогрупових зв'язків (ударів) досягаються за рахунок симетричного розташування одного контуру в кузові відносно іншого (по кутах квадрата) і високих вимог до однорідності використовуваних матеріалів. виробництво. Кабель. Що стосується міжгрупових ефектів, то допустимі значення останніх наведені через різний крок закручування квадов (в одному кваді всі ядра мають однаковий крок закручування). Жили пар, взятих з квадроцикла, паралельні один одному по всій довжині конструкції - ефект скручування аналогічний перетину проводів на повітряних лініях електропередачі, і основні положення про електричні процеси, що відбуваються при перетині, поширюються і на скручування. . В даний час, крім класичного (рівномірно однонаправленого) скручування проводів, використовують також скручування зі змінним випадковим кроком і різноспрямоване скручування (СЗ скручування). Різностороннє скручування дозволяє комбінувати операції, напр. Б. скручування проводів попарно і попарно - в елементарний пучок. Різнонаправлене скручування хвилеподібне, коли напрямок кручення змінюється через 1/2...3/4, або циклічне, коли напрямок кручення змінюється після циклу з кількох обертів.

Відмінність скручування від кросингу полягає в тому, що перехрестя розташовані точково, а відстані між сусідніми перехрещеннями можуть бути різними (у схемі схрещування за кількома показниками), а класичне скручування це плавне, безперервне обертання жив відносно осі з номінальним кроком по всій довжині кабелю. Крок закручування - це довжина ділянки, на якій сердечники групи здійснюють повний оберт навколо осі закручування. Крок повороту відповідає двом перехрещеним градусам за схемою з індексом (рис 4.2).

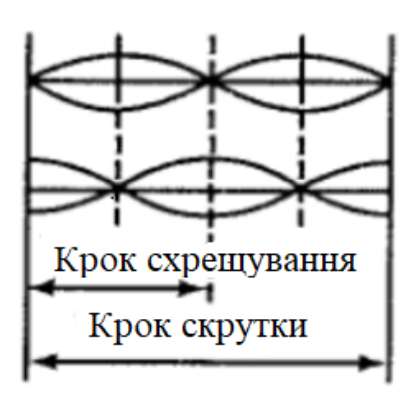

Рисунок 4.2 – Крок схрещування та скрутки

Бажано вибирати якомога менший крок скручув ання, так як ефективність скручування більша, але зі зменшенням кроку збільшується об'єм кабелю і довжина проводів. що не вигідно. Тому, враховуючи вимоги до гнучкості та стійкості тросових конструкцій, довжину кроків кручення приймають 100-300 мм; Частота кроку симетричних високочастотних кабелів становить 18-20. для низькочастотних телекомунікаційних кабелів від 20 (для зовнішніх новинок) до 25 (для внутрішніх новинок), для пар коаксіальних магістральних кабелів 22-25. Поворотні кроки різних груп повинні бути узгоджені. Вибір і призначення ступенів відбувається в областях, які називаються областями симетрії або областями захисту. Довжина сегмента не повинна перевищувати 1/8 довжини хвилі вищої частоти, що передається, [19].

Якщо кабель низькочастотний, то при парній кількості груп достатньо виконати два узгоджених кроки I і II, чергуючи їх (рис. 4.3).

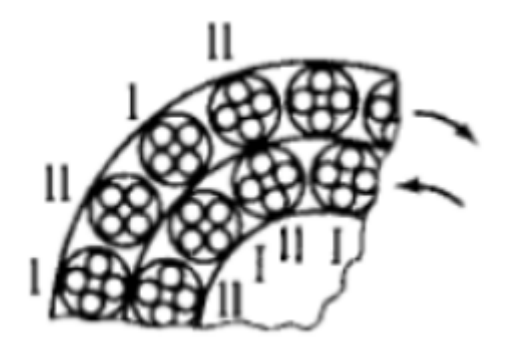

Рисунок 4.3 – Чергування кроків

З непарною кількістю нових груп необхідно виконати три різні кроки, щоб сусідні групи з тим самим кроком не виглядали перекрученими. Для високочастотних кабелів кроки і скручування всіх груп повинні бути різними і відповідати один одному. Це команда. що при низькочастотних кабелях ефект між ланцюгами викликається тільки ємнісним з'єднанням, екраном для якого служать проміжні групи. При високочастотних кабелях необхідно враховувати всі гілки зв'язку.

Щоб зменшити вплив між групами в сусідніх повивах. Останні скручуються в різні боки, причому кроки їх скручування збігаються з кроками групового скручування. При скручуванні джгутів (міських кабелів) витки в джгутах скручуються в одному напрямку, що дає можливість зменшити переріз жили кабелю. Щоб забезпечити механічну стійкість при такому скручуванні, напрямок скручування протилежне напрямку скручування його пучків.

Заходи щодо зменшення впливу при виготовленні кабелю недостатні для забезпечення необхідної якості каналів зв'язку, тому під час монтажних робіт проводиться вирівнювання кабельних джгутів.

Кабельні петлі в розрахункових ділянках одного типу кабелю завжди мають різні електричні властивості (в межах, що допускаються технічними умовами), і від способу їх з'єднання залежить їх захист від протидіючих впливів і впливів зовнішніх джерел. Тому при монтажі симетричних кабелі8в буде потрібно вирівнювання - ряд сіток. прагнуть нейтралізувати наслідки, [18].

Методи симетрії. Це призводить до взаємних перешкод між електромагнітним ланцюгом зв'язку. При цьому в низькочастотних кабелях (до 4 кГц) переважають електричні зв'язки, а у високочастотних - складні електромагнітні зв'язки. Тому доцільно балансувати ємнісні з'єднання в кабелях НЧ; У радіочастотних кабелях усі електричні та магнітні з'єднання всіх компонентів (активних і реактивних) повинні бути збалансовані. Для балансування НЧ-кабелів використовується метод перетину і конденсаторний метод. Узгодження радіочастотних кабелів, створених методами схрещування проводів і концентричного узгодження з протилежними ланцюгами зв'язку.

Суть балансування хрестами Кеннена полягає в тому, щоб компенсувати електромагнітний зв'язок між ланцюгами на одній ділянці кабельної лінії з'єднанням іншої ділянки. Компенсація пояснюється лише тим, що вони змінюють знак при перетині сполучення.

При вирівнюванні конденсаторним способом останні вказуються в проміжній муфті, що з'єднує дві ділянки кабельної лінії і міститься між жилами ланцюгів. Їх ємність вибирається так, щоб сума часткових ємностей була $C_{13}+C_{24}$ була близька до суми  $C_{13}+C_{24}$ . Коли суми рівні, електричний міст знаходиться в рівновазі, а ємнісний зв'язок дорівнює нулю, [9].

Зосереджена симетризація за допомогою ланцюгів негативного зворотного зв'язку полягає в тому, що паразитні струми, спричинені електромагнітними зв'язками між ланцюгами, компенсуються впливовими струмами протилежних ланцюгів, що містяться між ядрами впливових ланцюгів.

На рис.4.4. показана схема розрахунку ланцюга зворотного зв'язку

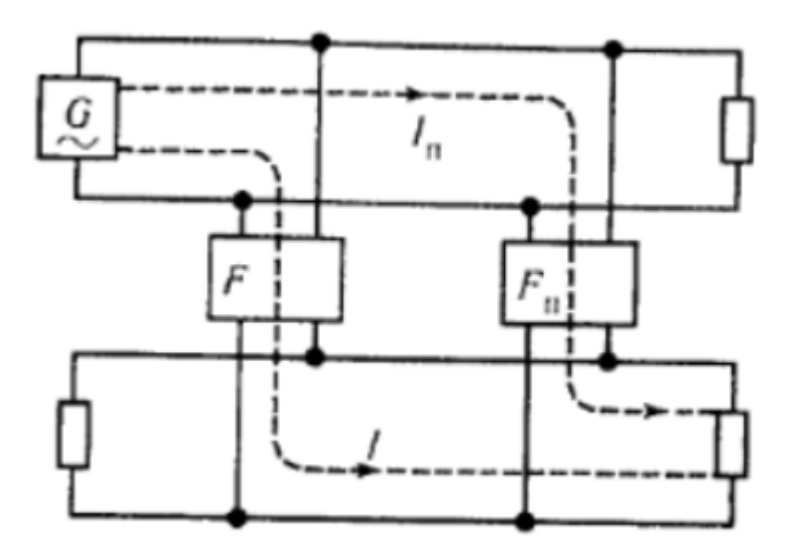

Рисунок 4.4 – Схема розрахунку кола зворотнього зв'язку

Оскільки струми впливу I та In мають однакову фазу на іншому кінці різних ділянок конвергенції ланцюгів, достатньо показати поточний струм за допомогою схеми для компенсації цих струмів. але з протилежної фази. При практичному балансуванні складність полягає в реалізації необхідної частотної залежності ланцюга зворотного зв'язку. який відтворює частотну залежність природного електромагнітного зв'язку, складну за своєю природою та необхідністю збагачення ефекту перестановки. Вирівнювання значно спрощується, якщо замість використання приладів для вимірювання частотних характеристик перехідного загасання ближнього кінця та захисту ближнього кінця використовується набір приладів для візуального вимірювання складного взаємозв'язку активних і реактивних компонентів, а також перехідного загасання за модулем і фазою ближнього кінця.

На ближній кінець ланцюга надходять струми впливу з різних ділянок з різними фазами, і їх важко компенсувати зворотними струмами, так як ігрові ланцюги повинні з'єднуватися в місцях впливу електромагнітного зв'язку. Враховуючи, що електромагнітні зв'язки розподілені, для отримання компенсації необхідна велика кількість петель зворотного зв'язку між ланцюгами, що практично неприпустимо. Таким чином, зосереджене вирівнювання додається за допомогою ланцюгів зворотного зв'язку, щоб зменшити вплив на дальньому кінці. Вплив на ближній кінець буде зменшено під час руху, [3].

Спосіб балансування високочастотних і низькочастотних сигналів відрізняється. Високочастотні ланцюги мають високий спад на високих частотах, а струми впливу на ближніх кінцях віддалених секцій, що становить 10-11 дБ спаду (на верхніх частотах спійманого спектру), незначні. Це дозволяє збалансувати всю секцію підсилювача, низькочастотні схеми мають значно менше загасання, а ефект дальнього кінця може бути змінений ефектом ближнього кінця. Низькочастотні кабелі згладжують невеликі ділянки. так звані ступені симетрії: ділянки кабельної траси, які складаються з кількох етапів будівництва з загальною протяжністю до 4 км. Зазвичай довжина зрівняльного каскаду низькочастотних кабелів приймається рівною 2 км.

Залізничні телекомунікаційні кабелі мають квадратори високої та низької частот. При балансуванні таких кабелів необхідно використовувати обидва методи".

Балансування всередині ступенів (перший ступінь) можна проводити в трьох і семи точках, рівновіддалених від однієї і від кінців ступені балансування (рис. 4.5). Муфти, по-друге, виконують балансування перехрещуванням, називаються балансувальними. З'єднання, де балансування здійснюється за допомогою кросоверів і конденсаторів, називаються конденсаторними з'єднаннями. Зчеплення, по-друге, симетризація не виконується, а жили безпосередньо з'єднані, вони називаються прямими з'єднаннями і позначаються кружечком (див. рис. 4.5).

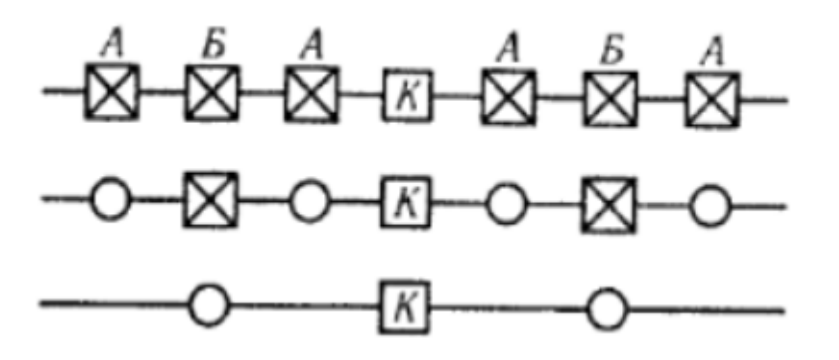

Рисунок 4.5 – Симетрування всередині кроків

Схеми схрещування жил ланцюгів при з'єднанні четвірок у симетруючих муфтах вибирають за даними вимірювань ємнісних зв'язків асиметрії. Наприклад, якщо на одній ділянці кабельної лінії дивіться зв'язок між ланцюгами однієї з четвірок до  $k_1'$ +350 п $\Phi$ , а на іншій ділянці ємнісний зв'язок між ланцюгами також всередині однієї чвертки  $k^{\prime\prime}_1$ +300 пФ. то при з'єднанні жил обох четвірок без схрещування результуючий зв'язок k= $k'_1 + k''_1 + 350 + 300$  - 650 пФ. Якщо жили одного з ланцюгів схрестити в сполучній муфті, то результуючий зв'язок 350-300 = 50 пФ. У разі схрещування обох ланцюгів значення результуючого зв'язку не зміниться (650 пФ), [7].

При з'єднанні каскадів (другий ступінь) симетрія виконується методом схрещування за результатами вимірювання однакової напруги між ланцюгами на частоті 800 Гц. Вибирайте генератори, які пропонують найбільше перехідне загасання. Рівні збільшують рослинність, починаючи з кінця контрольної ділянки до її середини, вимірюючи перехідне загасання на ближньому та дальньому кінцях і досягаючи максимального значення. При цьому робочі частини контуру вириваються за ступенем симетрії, так що aob відмінна від нуля.

У зонах великого зовнішнього впливу, на другому рівні симетрії, вживаються додаткові заходи, для зниження коефіціенту чутливості до заавад.

Для цього ступені симетрії в напрямку від останньої секції арматури до неї підключаються за результатами вимірювання перехідних напружень на ближньому торці та напруг  $U_1$  и  $U_2$  в сполучених середніх канатних кріпленнях.

Вимірювальний генератор G містить ступінь додаткової компенсації S (точка C). На головному залізничному вокзалі (точка А) у четвер серія цільових кабельних ланцюгових затискачів для опору навантаження  $U_1^I U_1^{II}$ ,  $U_1^{II}$ ,  $U_1^{IV}$ ,  $U_2^{I}$ ,  $U_2^{III}$ ,  $U_2^{IV}$ . Кожна група з двох розмірів індивідуально для певного оператора вирізає чотири ядра на пару. Найменша виміряна напруга відповідає мінімальному коефіцієнту чутливості схеми, [2].

Симетрування високочастотних кіл. З метою зниження трудомісткості і підвищення ефективності симетризації на етапі підготовчих робіт будівельні довжини кабелю групують за середніми значеннями коефіціенту корисної дії ланцюгів і значенням тимчасове затягування ближче до кінця. У цьому випадку мінімальні значення перехідної напруги на ближньому кінці між усіма ланцюгами і відомості про прокладку цих кабелів на ділянці вибираються з паспортних даних про довжини конструкції. Кабелі з найбільшими значеннями перехідного затягування проходять через останні ділянки арматури, що дозволяє виключити або значно полегшити процес вирівнювання на ближньому кінці контуру. У високочастотних ланцюгах симетрія виконується в межах посилення частотних ділянок систем передачі з роздільним розподілом каналів (цифрові системи мають більшу стійкість і не вимагають симетрії високочастотних ланцюгів). Симетрія на задньому кінці анкерної ділянки відбувається в два етапи: на першому етапі систематичне перетинання першого кріпильного ланцюга при з'єднанні будівельної довжини кабелю (оператор при прокладанні будинку кабельної муфти х..); за іншими — перетин ланцюгів у двох, двох або трьох точках (муфтах) з досвідченим відбором за допомогою встановленої комбінації операторів перетину, заснованої на результатах вимірювання захисту ланцюгів у самому кінці малопотужної ділянки. . . Ефективність двоступеневого перетину ВЧ-ланцюгів залежить від величини так званого параметра симетрії внутрішньочетверних комбінацій впливу на конструктивну довжину кабелю. Цей параметр визначає мінімальне значення A\_1, якого можна досягти при

компенсації ефектів вище середнього. Ефективність двокаскадного кросовера також залежить від частотного наповнення і довжини тракту підсилення ,[2].

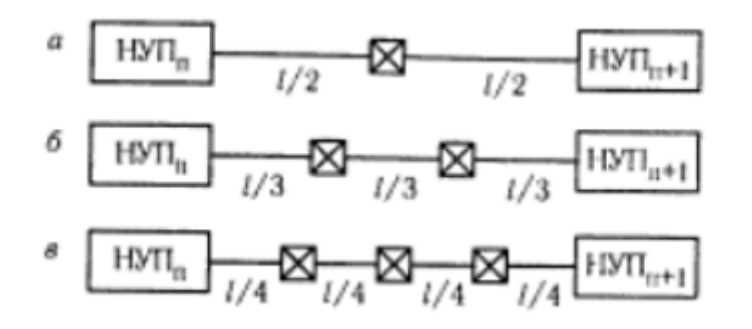

Рисунок 4.6 – Симетрування високочастотних кіл

Відомо, що найкраща комбінація кросоверних операторів для триточкової або двоточкової схеми балансування забезпечує необхідний стандарт захисту на функціональній частоті. Якщо цього не вдається досягти, ефект перестановки для можливості використання симетрії за допомогою ланцюгів антизв'язку спочатку повинен бути усунений для вибору генераторів перетину. В останньому випадку балансування ВЧ-ланцюгів досягається в три етапи.

На додаток до регулювань для зменшення ментальних перешкод від радіочастотних ланцюгів, у деяких випадках можуть знадобитися подальші (додаткові) заходи, наприклад кабель і компенсаційний метод, щоб послабити потенційні перешкоди шляхом підвищення p^). Цей метод призначений для забезпечення захисту від перешкод при організації зв'язку по кабелю. вимагається технічними умовами для роботи у більшому, вищому діапазоні частот.Вплив виходу повторювача на його вхід необхідно застосовувати на кабельних лініях при наявності низькочастотних ланцюгів, які відбуваються без переривання підсилювача високої частоти, в цьому випадку зазначені ефекти обумовлені наявністю третій низькочастотний контур. Виявлення цього у випадку Mohus блокується завдяки проходженню кабелю до косарки. Вплив вихідного сигналу на вхідний і вихідний сигнали на керетилі двопровідної схеми можна зменшити, в тому числі коробку, [14].

Щоб зменшити цей вплив на повітряні лінії, входи до точки підсилювача знаходяться в різних кабелях. Щоб вплинути на зменшення шляху заземлення на вході і виході у всій схемі, в точці затримки вродіпіть nstop(). Обшивка напівобмотки котушки ЗК міститься в одному з проводів двопровідної схеми, в результаті чого додається магнітне поле струмів землі (того ж значення), що включає індуктивний опір схема «провід-земля». Магнітні поля різноспрямованих струмів в проводах двопровідної схеми компенсують один одного, і загасання, викликане блокуючою котушкою для переданих сигналів, невелике. При вході в кінцеві точки замикаючі котушки вмикаються тільки в герметичних ланцюгах.

#### **4.2. Висновки за розділом**

В даному розділі ми розглянули міри та заходи захисту від зовнішніх завад. В першу чергу ми розглянули схрещування кіл повітряних ліній. Як ми можемо побачити для того щоб результуючий струм у нас дорівнював нулю потрібно схрещувати дроти. Проте якщо схрещування відбувається в одній точці тоді буде присутній результуючий струм. Отже ,прийдемо до висновку, що дроти потрібно схрещувати проте кожне коло повинне схрещуватись за своює схемою.

Також важливою є скрутка кабелів. Для того щоб зменшити взаємні та зовнішні впливи дві і більше ізольовані жили симетричних кабелів скручують методом парної або четвірної скрутки. Відмінність скручування від схрещування полягає в тому, що схрещування влаштовують у точках, і відстані між сусідніми схрещуваннями можуть бути, а класична скрутка є рівномірним, безперервним обертанням жил щодо осі з одинаковим кроком.

Ще одним методом є метод симетрування кабелів. Суть даного методу заключається в компенсації електромагнітних зв'язків між колами на одній ділянці кабельної лініями зв'язок другої ділянки.

Дані методи і в наш час є ефективними та широко використовуються

#### **ВИСНОВКИ**

В даній магістерській роботі ми провели аналіз систем залізничного зв'язку України та їх частотного діапазону, привели статистику відмов в таблицях та діаграмах.

Успішно проведено дослідження рівнів корисного сигналу з вагону лабораторії та привели результати вимірів рівнів сигналів радіозв'язку з вагонулабораторії при різних видах тяги.

Визначено електричний та магнітний вплив тягової мережі на провідний зв'язок та також електромагнітний вплив тягової мережі на кабельні лінії станції.

Також розглянуті міри та заходи захисту від зовнішніх завад а саме:

- схрещування кабелів;
- скрутка кабелів;
- симетрування кабелів.

#### **СПИСОК ЛІТЕРАТУРИ**

1. Правила технічної експлуатації залізнць України : Затв.: Наказ міністерства транспорту України від 20 грудня 1996 року №411/ Мін-во трансп. України. – К., 1996. 91с.

2. Виноградов В.В.Линии железнодорожной автоматики, телемеханики и связи [Текст] / В.В. Виноградов, С. Є. Кустешев, В. А. Прокофьев // М.: Транспорт, 2002 - 433 с.

3. Перникис Б.Д. Предуприждение и устранение несправностей в устройствах СЦБ[Текст] / Б.Д. Перникис Р.Ш.Ягудин - М.: Транспорт, 1994 - 254 с.

4. Виноградов В.В.. Волоконнооптические линии связи [Текст] : Учебное пособие для техникумов и коледжей ж-д трансп. / В.В. Виноградов, В.К. Котов, В.Н. Нуприк – М.:ИПК "Желдозирдат", 2002 – 278с.

5. Михайлов. А.Ф., Л.А. Частоедов. Электропитающие устройства и линейные сооружения автоматики, телемеханики и связи железнодорожнего транспорта[Текст]. Учебник для техникумов ж.-д. трансп. / Михайлов. А.Ф., Л.А. Частоедов – М.: Транспорт,1987 – 383 с.

6. Комплекс радіомоніторингу АВК ОРІОН настанова щодо експуатації. ДУЮ 1.200.000 НЕ

7. Вимірювальний комплекс параметрів пристроїв АЛС та координат колії ВК-АСЛН УКСС. 468261.001 ПС

8. Сердюк Т.М. Ботнаревская Р. "електромагнітна сумісність поїзного радіозв'язку з тяговими системами" Міжнародний симпозіум по електромагнітній сумісності (EMC Europe 2022), Гетерборг Швеція, 05- 08 вересня 2022 р. Друк ISBN: 978-1-6654-0789-2 – Гетерборг (Швеція) – 2022.

9. Гаврилюк В.І. Електромагнітна сумісність систем залізничної автоматики[Текст]: методичні вказівки до виконання контрольної роботи уклад. Т.М. Сердюк. В.І. Гаврилюк: Дніпропетр.ун-т залізн.трансп. ім. акад. В. Лазаряна – Дніпро,2017. – 27с.

10. Евсеев И.Г. Защита устройств СЦБ от опасных напряжений и токов[Текст] / Евсеев И.Г.. // М., Транспорт,1971. 143с.

11.Ершов И.М. Защита подземных кабелей от корозии. [Текст] / Ершов И.М.//М., Трансжелдориздат, 1953 - 81с.

12. Технологии и средства связи. - №6. – 1999.

13. Лебединский А.К. Системы телефонной коммутации. [Текст] / Лебединский А.К. // 2003. – 496 с.

14. Степанов Н.И. Электропитание устройств СЦБ.[Текст] / Степанов Н.И., Велтистов П.К, // М., Транспорт, 1976 - 168 с.

15. Электропитание устройств железнодорожной автоматики, телемеханики и связи : Учебное пособие для вузов ж.-д. транспорта/ Вл.В.Сапожников, Н.П.Ковалев, В.А. Кононов, А.М. Костромиров, Б.С. Сергеев; Под ред. проф.Вл.В. Сапожникова. –М.:Маршрут,2005. – 453с.

16. Горелов В.Г. Теория передачи сигналов на железнодорожном транспорте .[Текст] / Горелов В.Г. // 1999. – 416с.

17. Гроднев И.И. Линейные сооружения связи [Текст] / Гроднев И.И., Курбатов Н.Д. // М., Связь - 1978 - 296 с.

18. Барон Д.А. Междугородные кабельные линии связи [Текст] / Барон Д.А. / М.:Связь - 1978 - 278с.

19. Михайлов М.И. Электромагнитные влияния на сооружения связи [Текст] / Михайлов М.И.,Разумов Л.Д., Соколов С.А. // М., Связь -1979 - 263с

20. Хлебодарова Н.В.,Слесаренко Р.Л. Эксплуатация кабельных линий железнодорожной связи [Текст] / Хлебодарова Н.В.,Слесаренко Р.Л. //. М., Транспорт – 1969 - 135с.

21. В.І. Гаврилюк Електромагнітна сумісність систем залізничної автоматики [Текст] : метод.вказівки до виконання контрольної роботи / уклад.: Т.М. Сердюк, В.І. Гаврилюк // Дніпро. нац. ун-т залзн. трансп ім. акад.В. Лазаряна. – Дніпро, 2017. – 27 с.

22. Види залізничного зв'язку та його призначення [Електрон. ресурс]. – Режим доступа: https://studfile.net/preview/5411468/page:11/